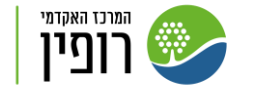

ספרייה

# יצירת קהילת ISO לשיפור תהליכי עבודה בהב"ס

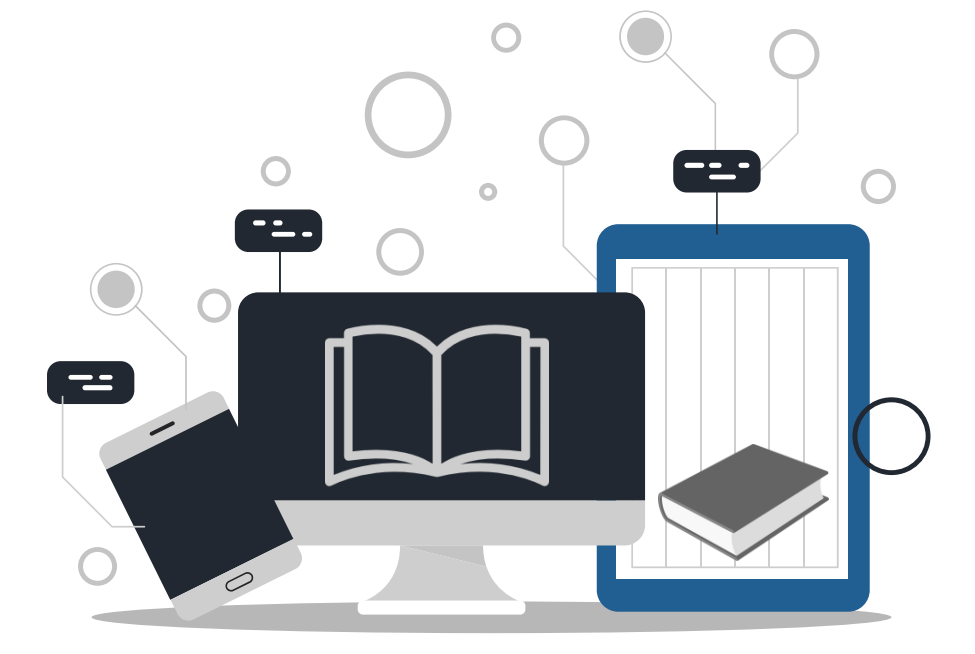

לימור כהן מנהלת ספריית המרכז האקדמי רופין

#### נושאים:

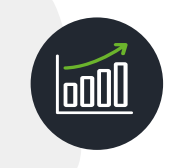

#### סטטוס הפרויקט

תיאור תהליך העבודה ומצב נוכחי

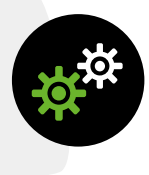

#### הגדרות עיקריות לאוטומציה

מעבר על הגדרות חשובות במדריך שפורסם והמלצות לשיפור אוטומציה

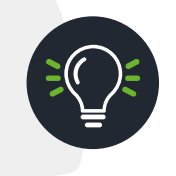

#### טיפים לעבודה מוצלחת

בעיות שזיהינו וכיצד ניתן להימנע מהן

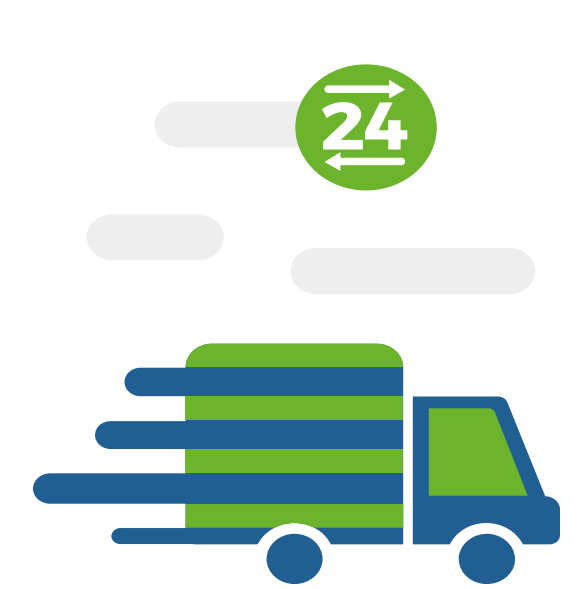

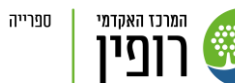

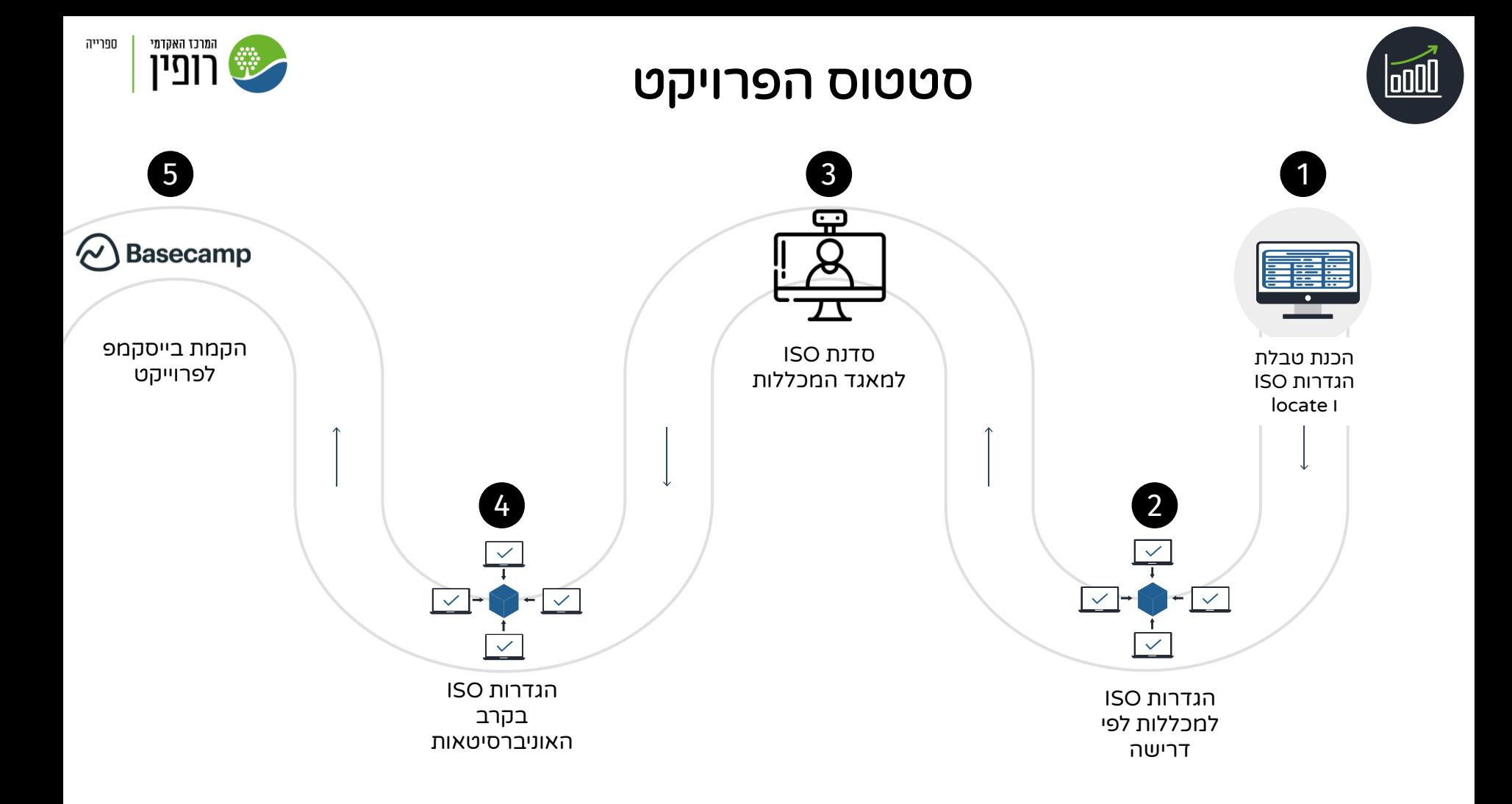

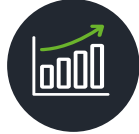

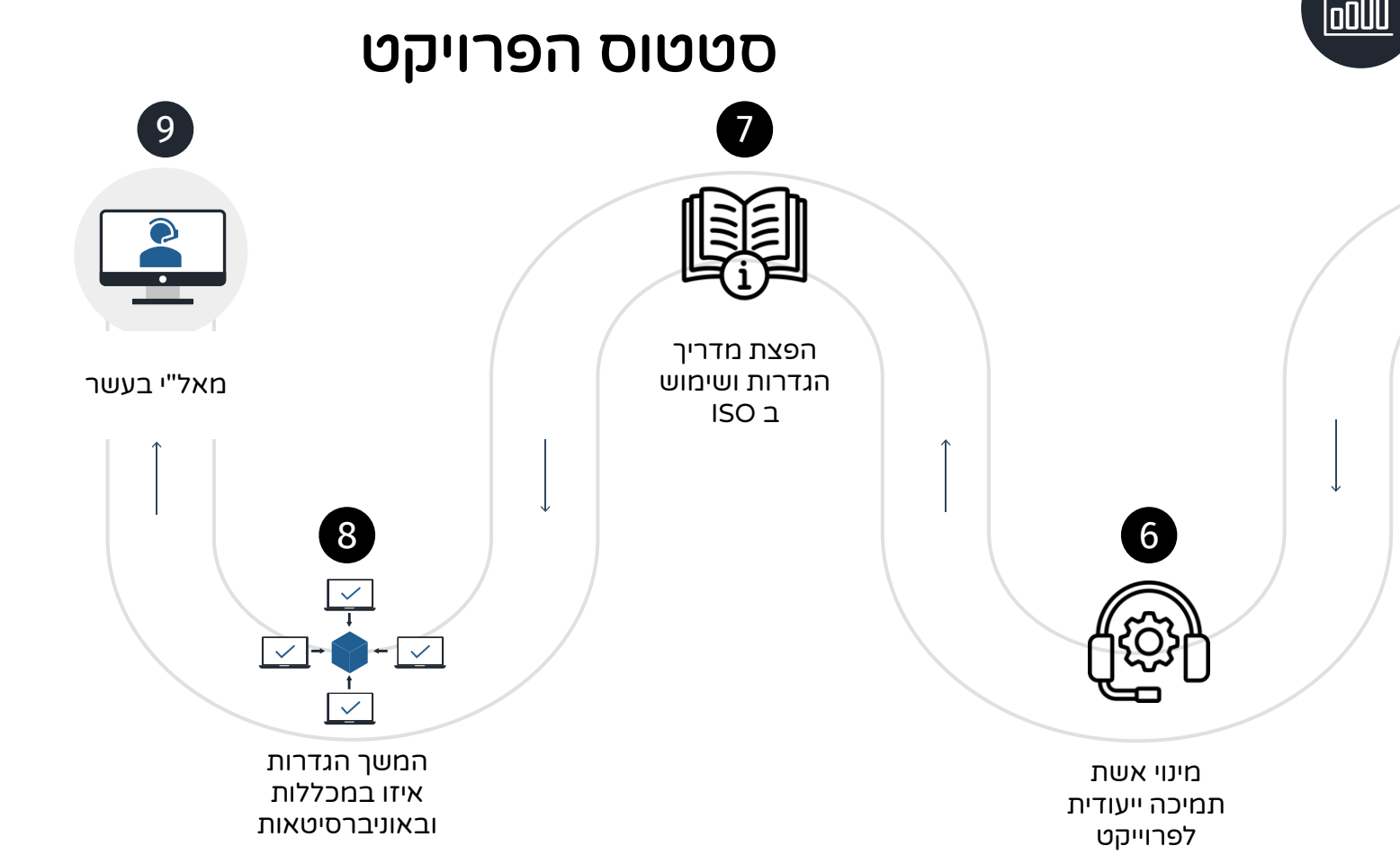

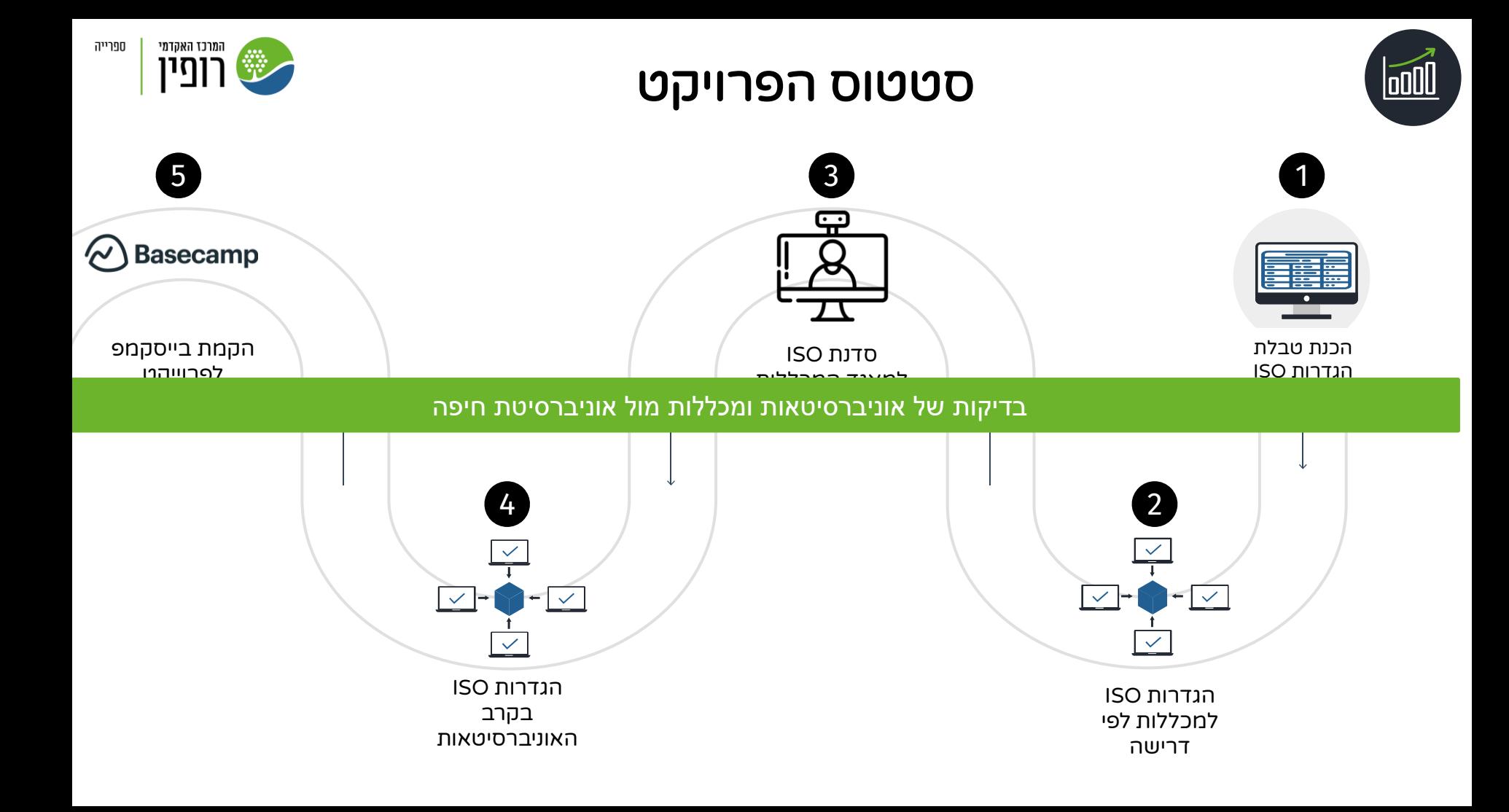

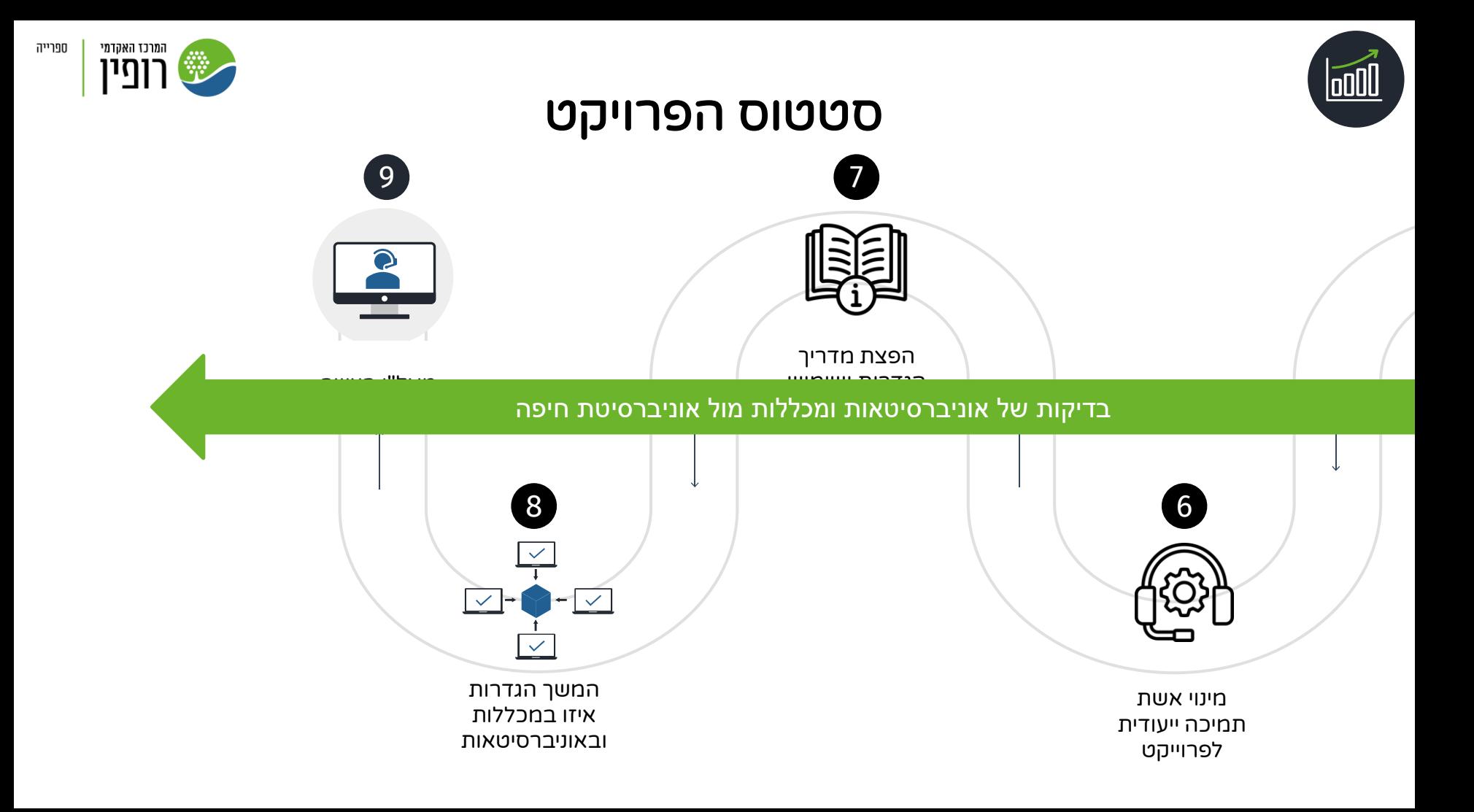

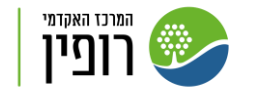

### הגדרות עיקריות לאוטומציה Borrowing

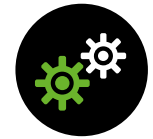

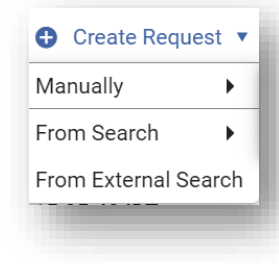

#### טופס הזמנת הב"ס

המשתמש.ת מכניס הזמנת הב"ס דרך טופס באתר הספרייה

#### טופס הזמנת הב"ס

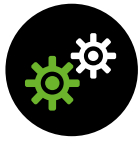

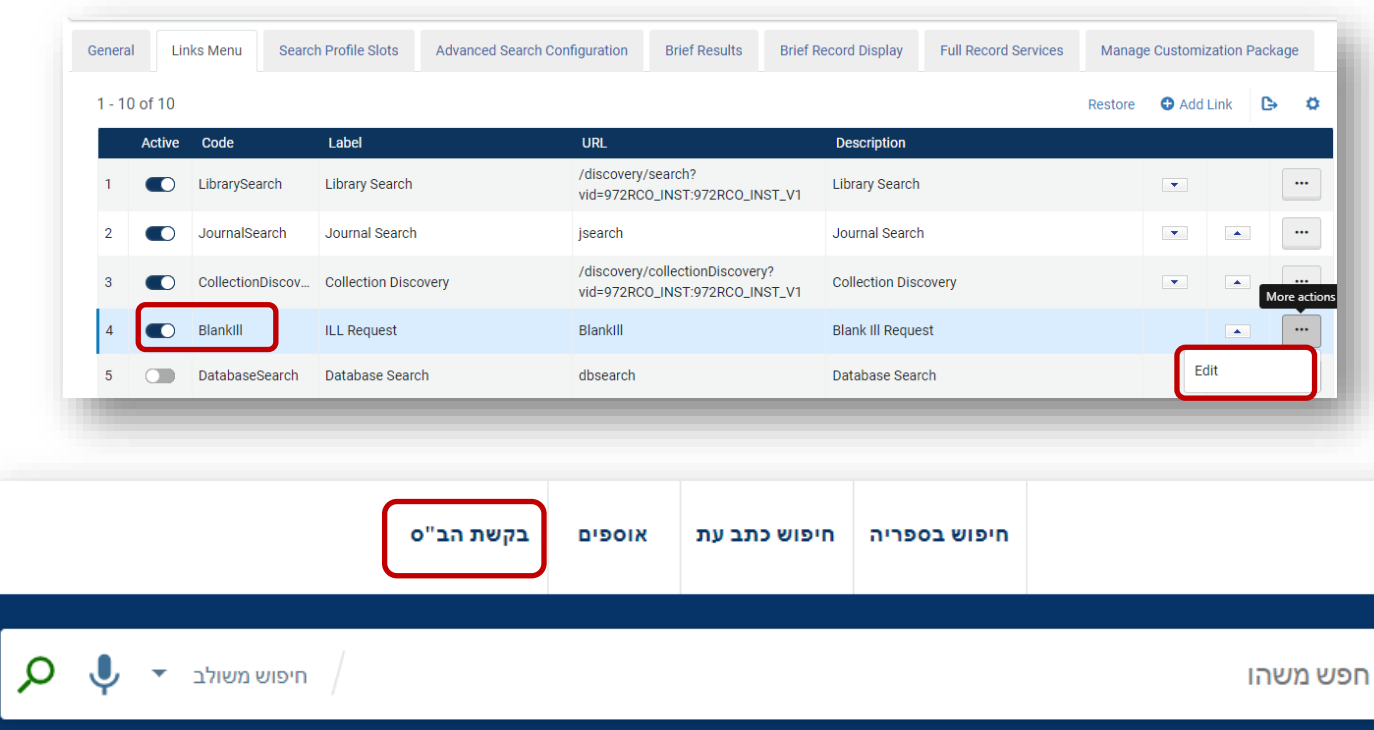

**ALL PROPERTY AND STATE** 

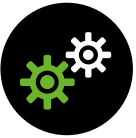

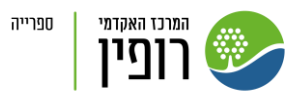

#### השאלה בינספרייתית

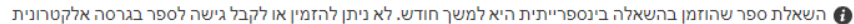

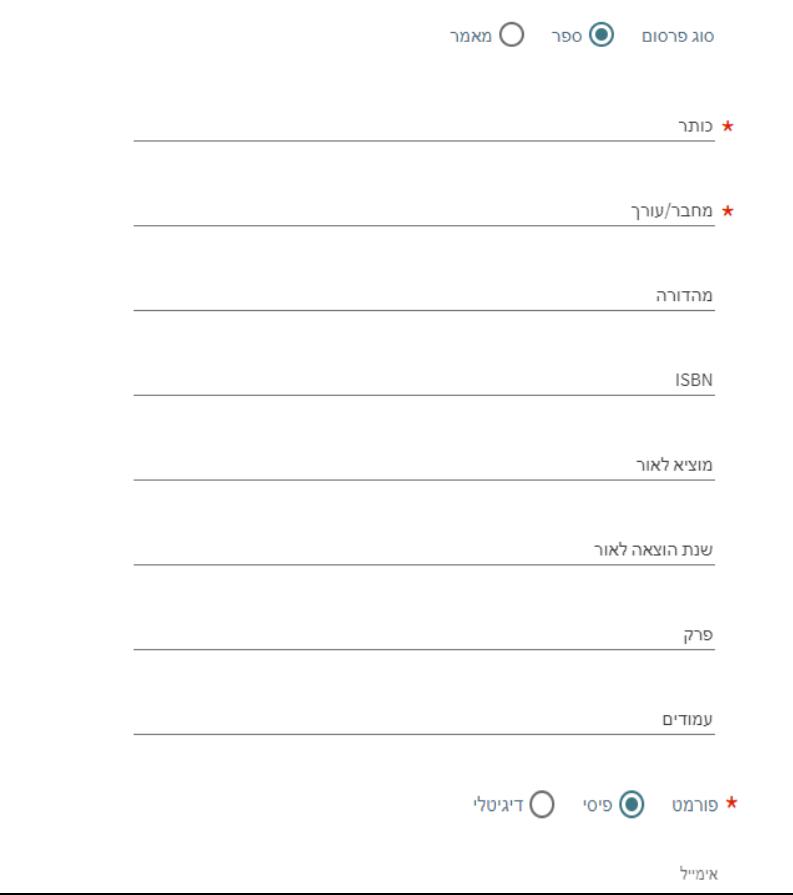

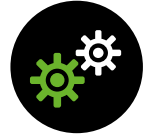

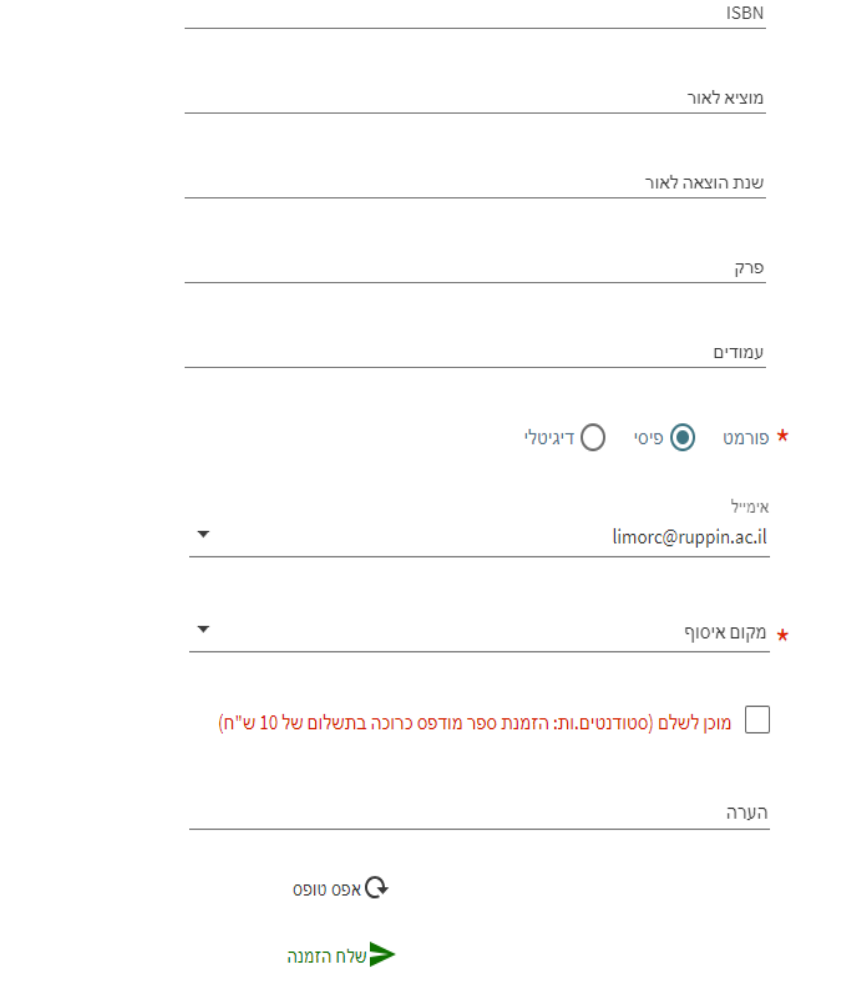

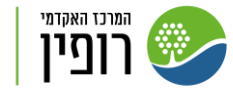

#### הגדרות עיקריות לאוטומציה Borrowing

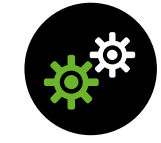

#### Locate Resource

איתור הפריט רץ באופן אוטומטי לפי הגדרות Rota

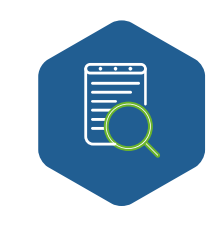

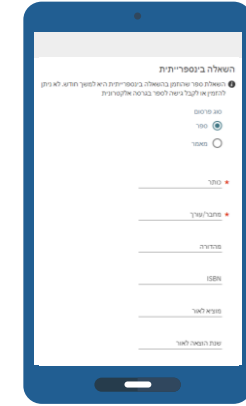

טופס הזמנת הב"ס

המשתמש.ת מכניס הזמנת הב"ס דרך טופס באתר הספרייה

המרכז האקדמי **וֹפִין (** 

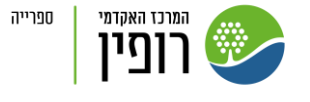

#### Locate Resource

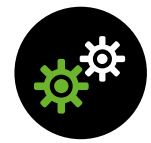

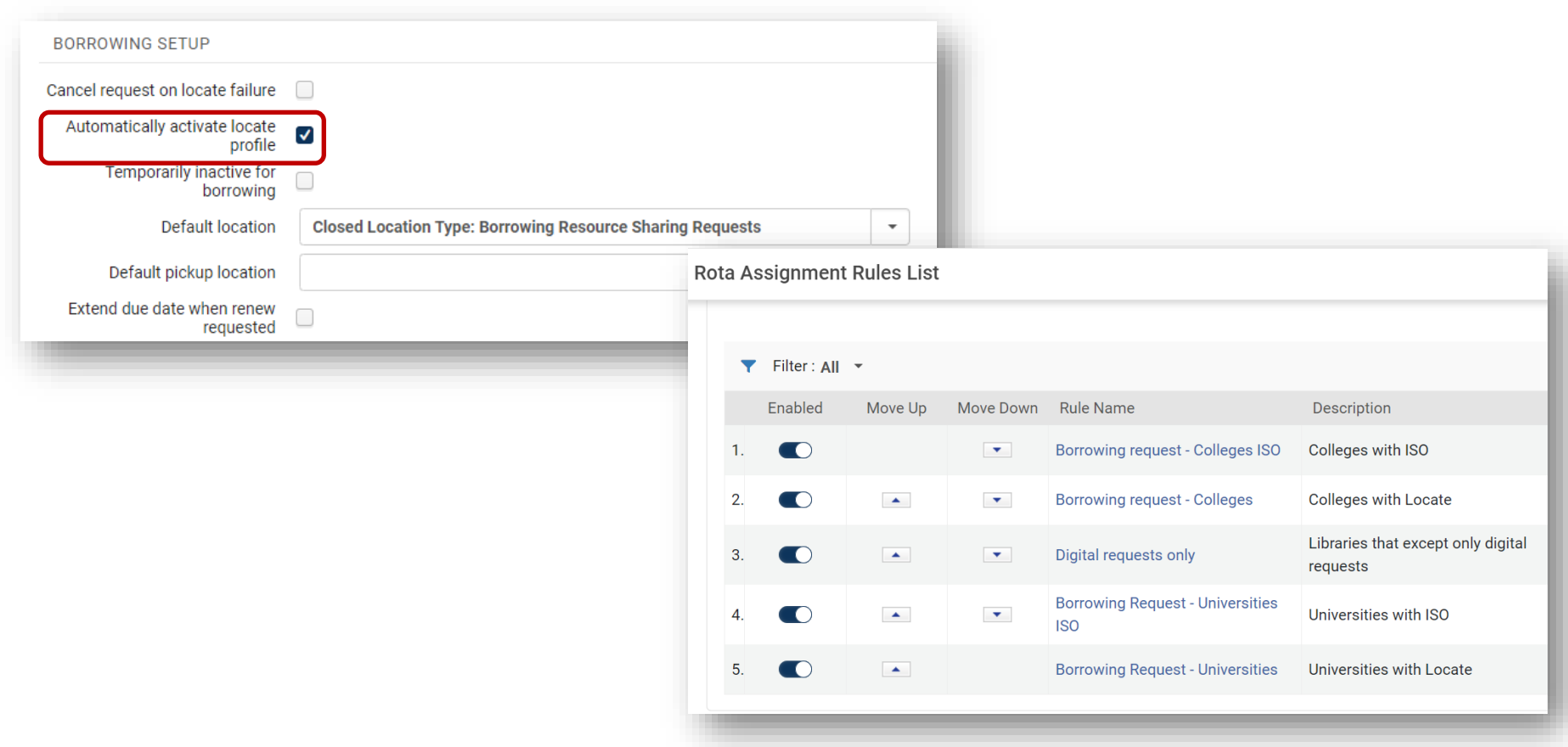

#### הגדרות עיקריות לאוטומציה Borrowing

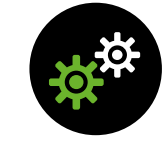

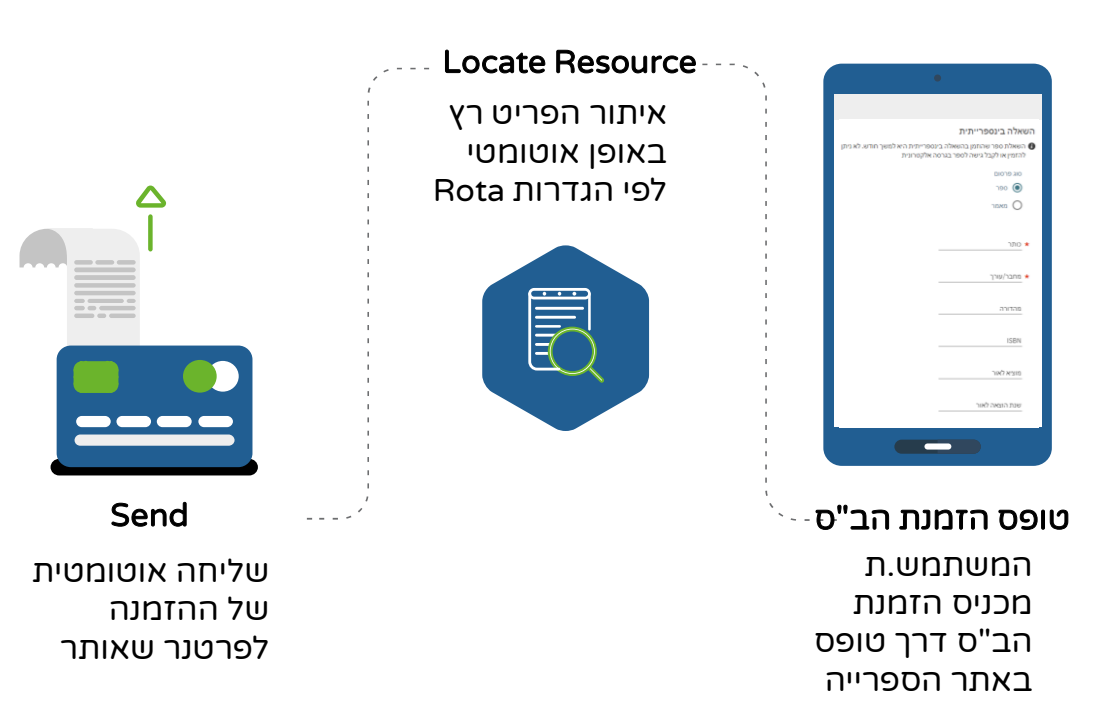

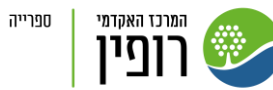

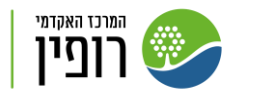

ספרייה

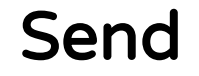

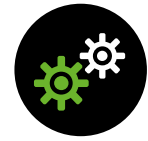

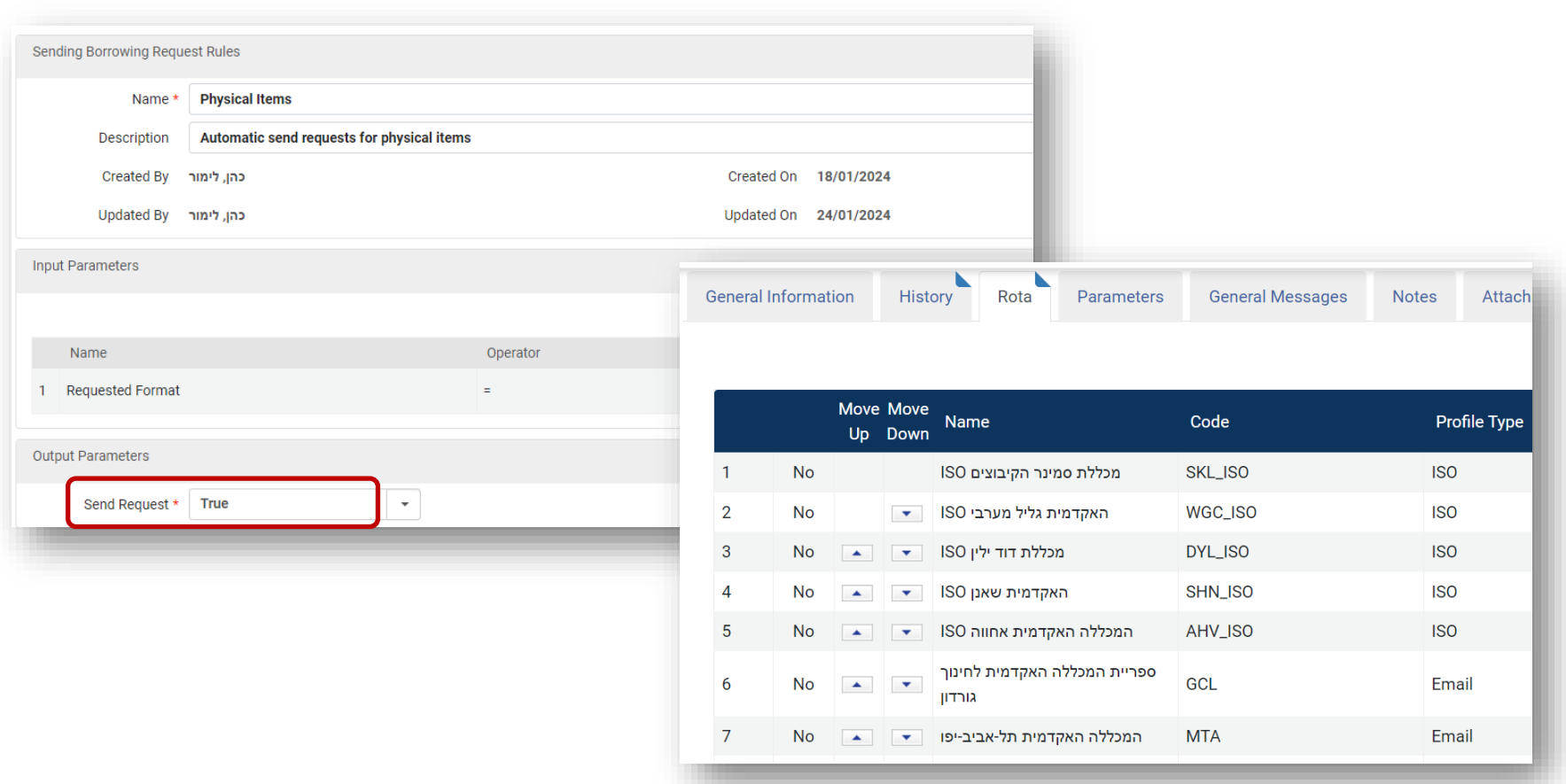

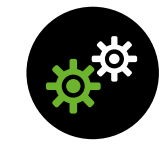

## הגדרות עיקריות לאוטומציה Borrowing

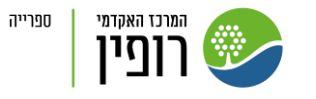

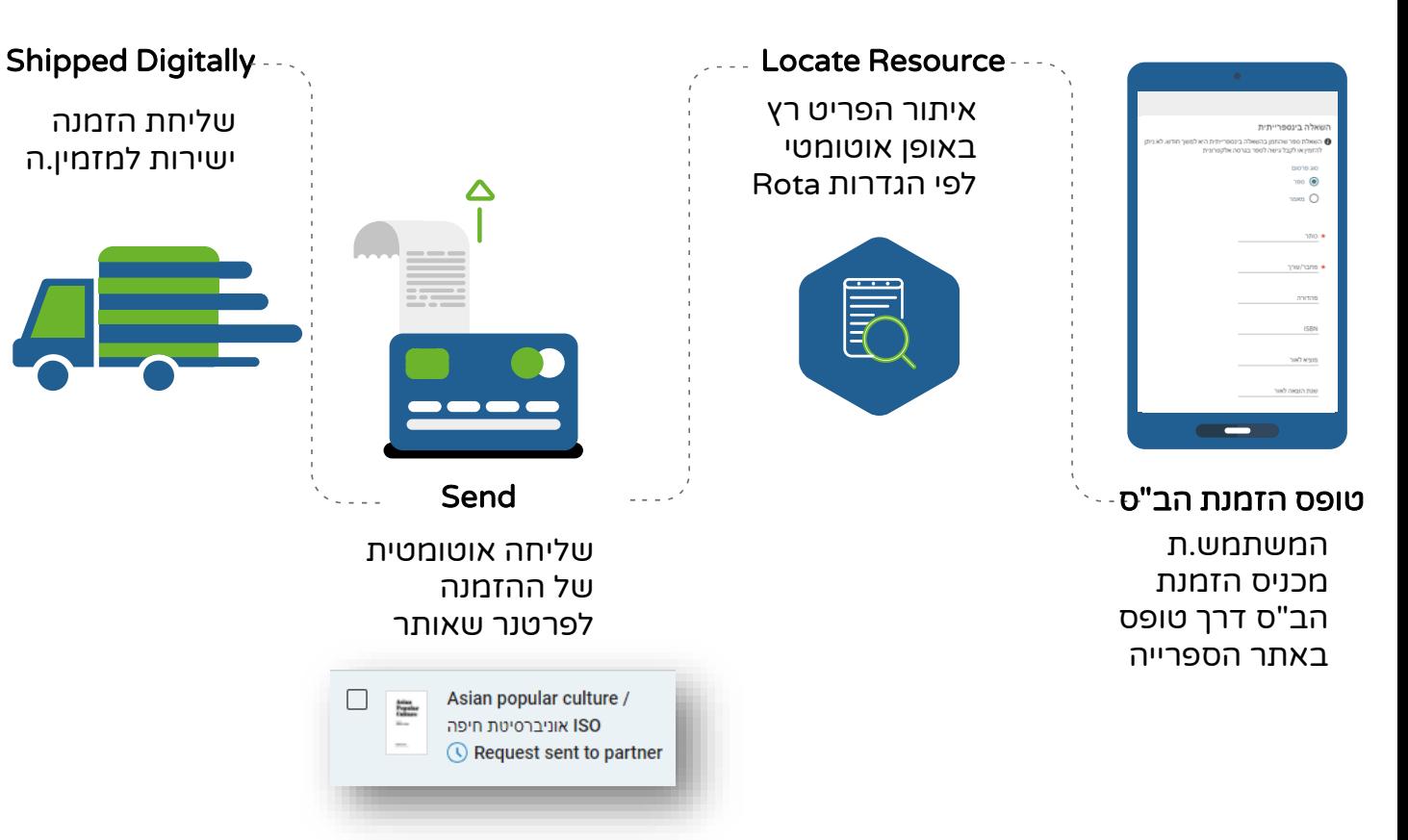

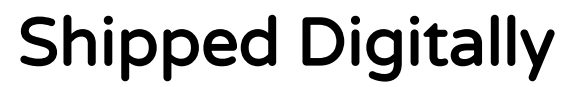

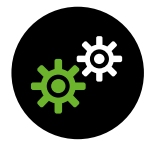

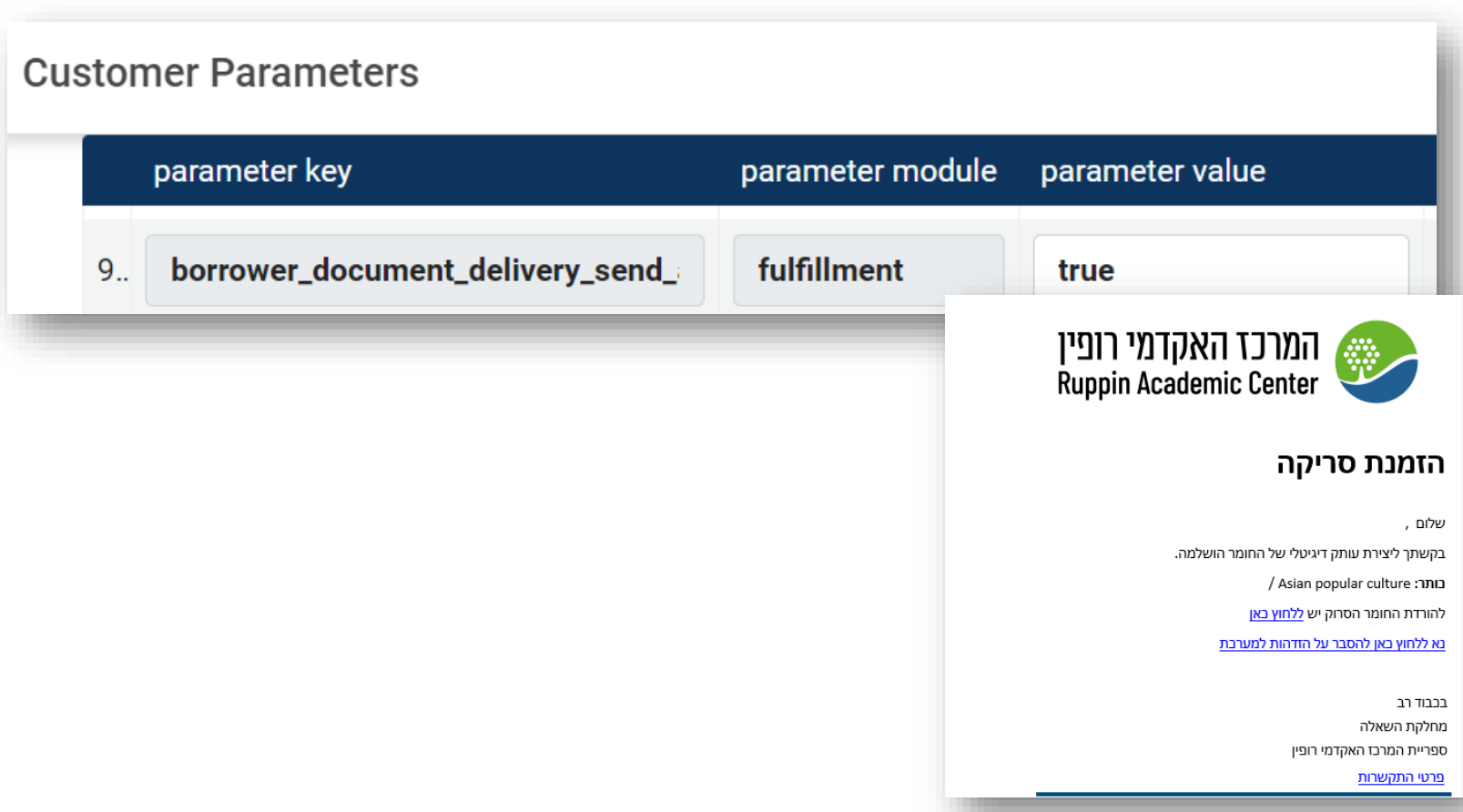

**ALL DEAL DEAL** 

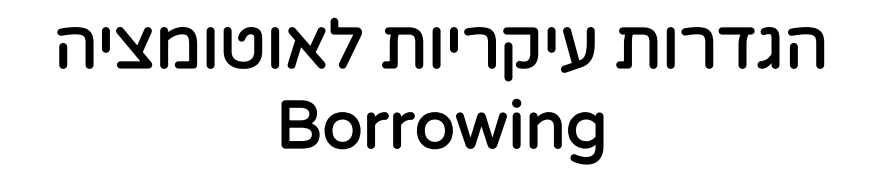

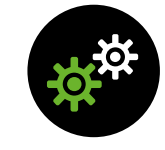

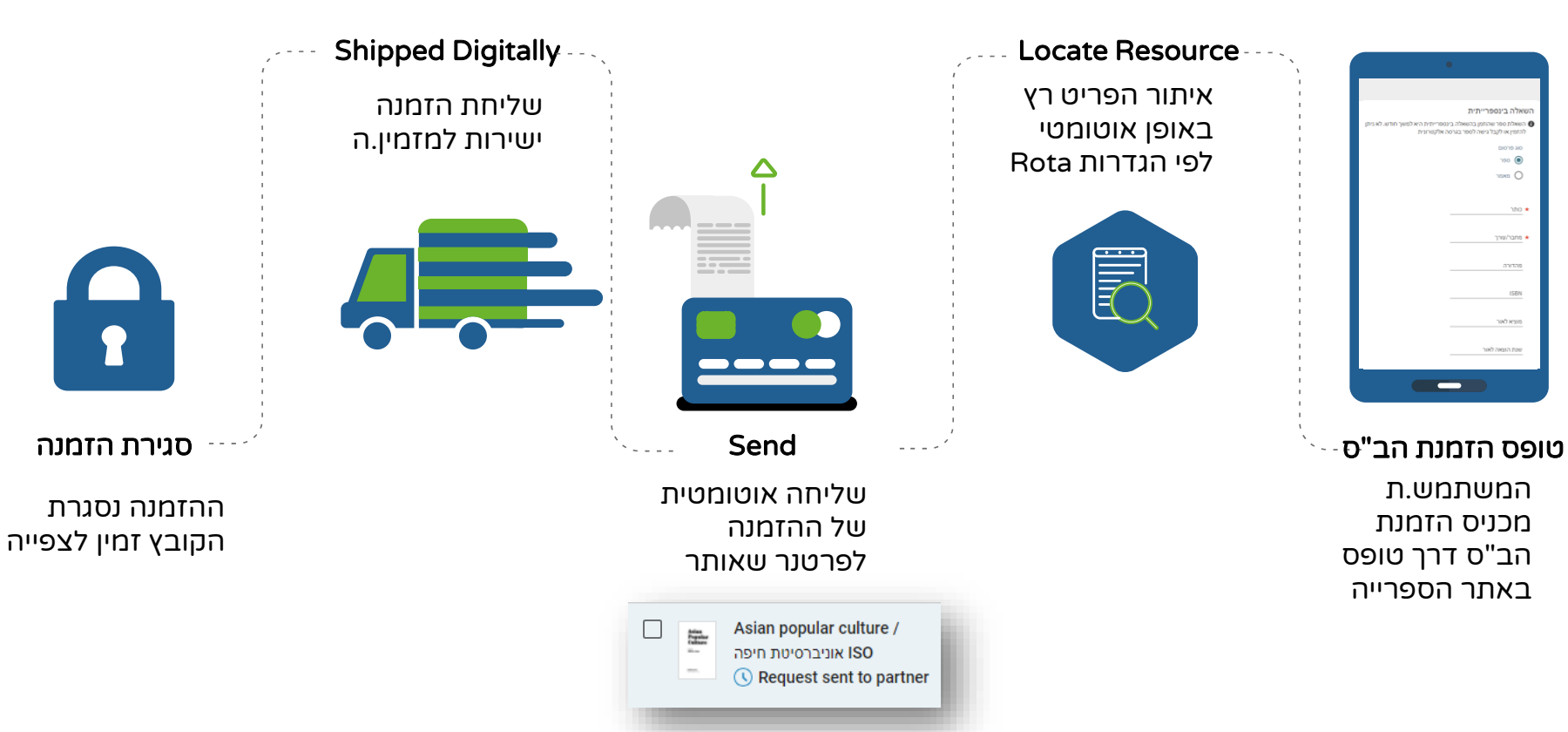

המרכז האקדמי

**ופין (** 

1

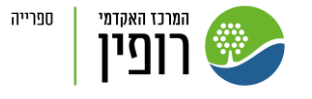

#### סגירת הזמנה

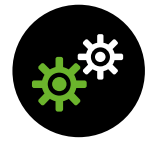

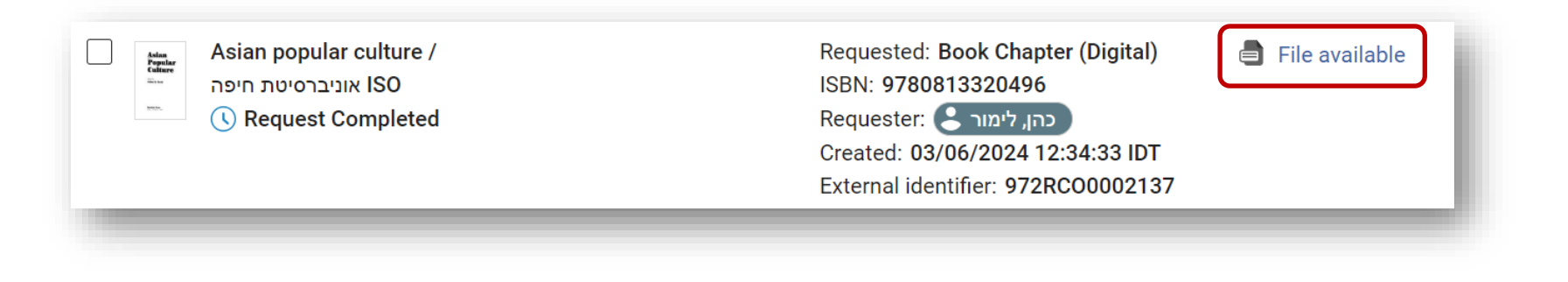

## הגדרות עיקריות לאוטומציה Borrowing

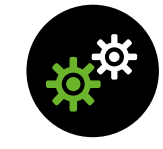

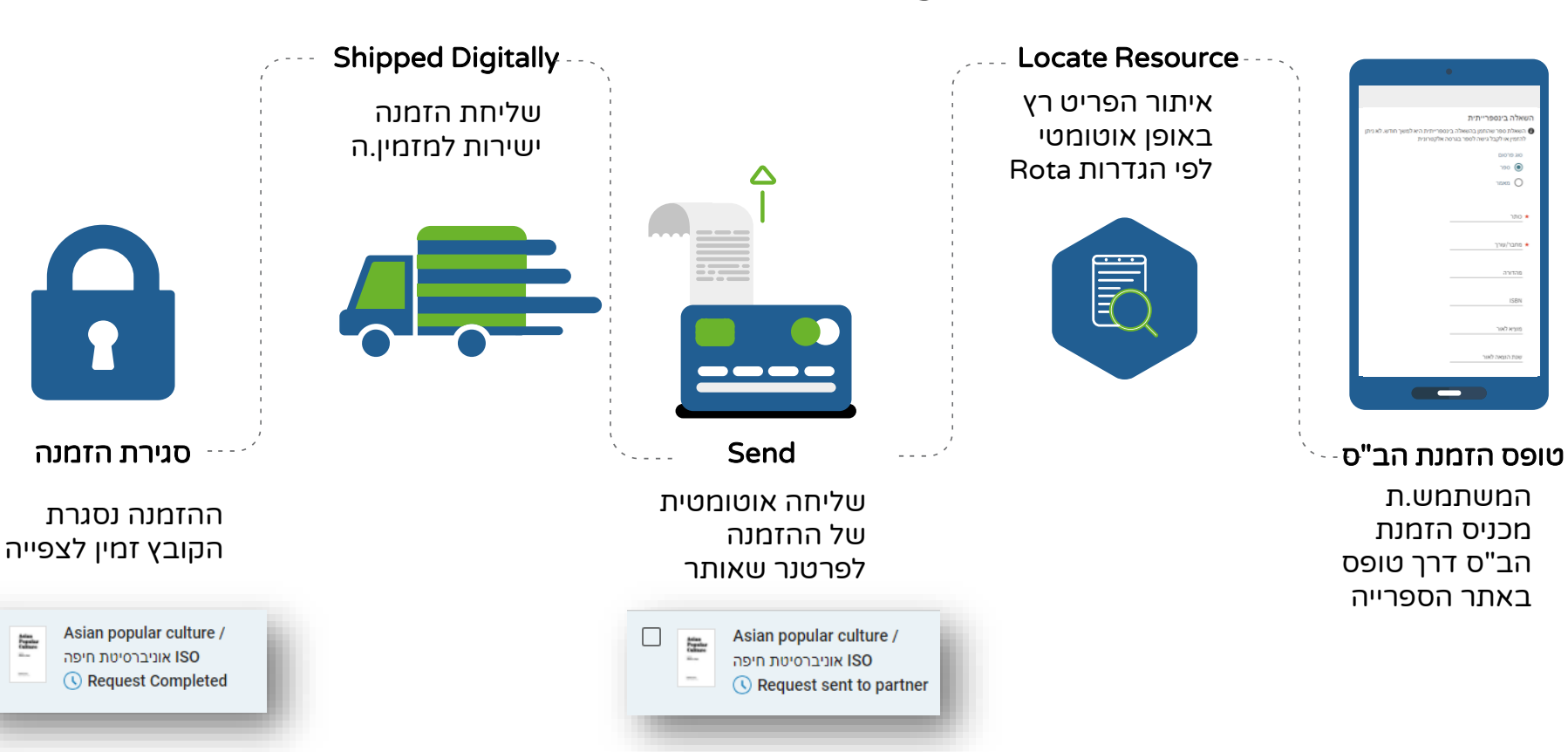

המרכז האקדמי <u>ُّ רופין</u>

 $\frac{\text{total}}{\text{total}}$ 

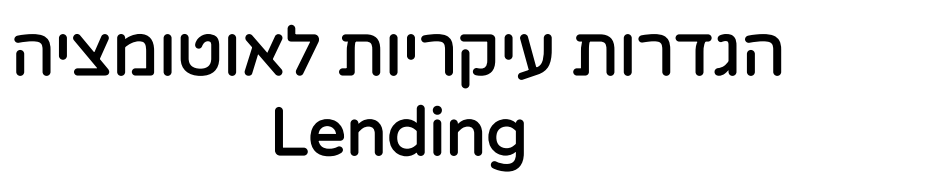

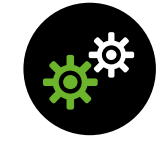

Locate Resource - - - .

איתור הפריט רץ באופן אוטומטי

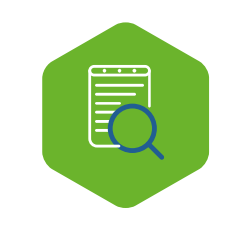

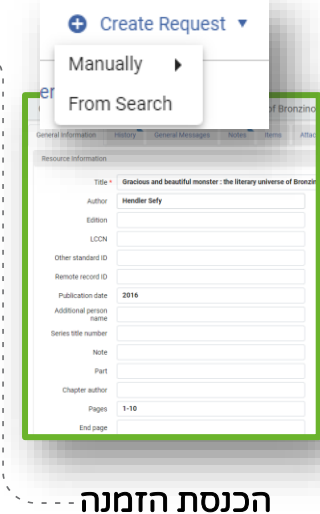

הזמנה נכנסת אוטומטית

המרכז האקדמי רופיו

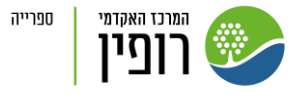

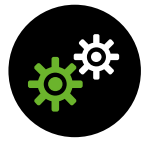

#### Locate Resource

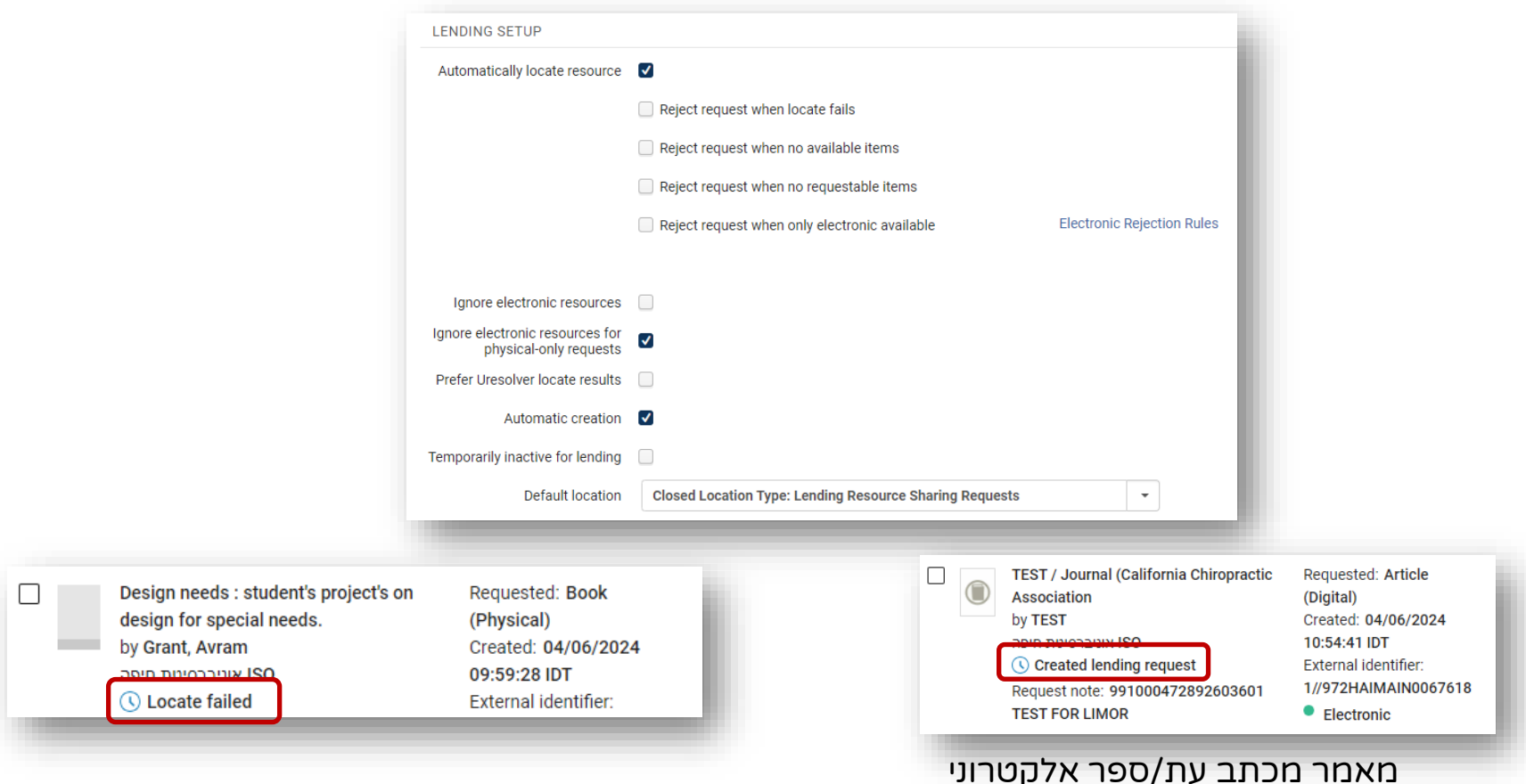

#### הגדרות עיקריות לאוטומציה Lending

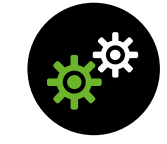

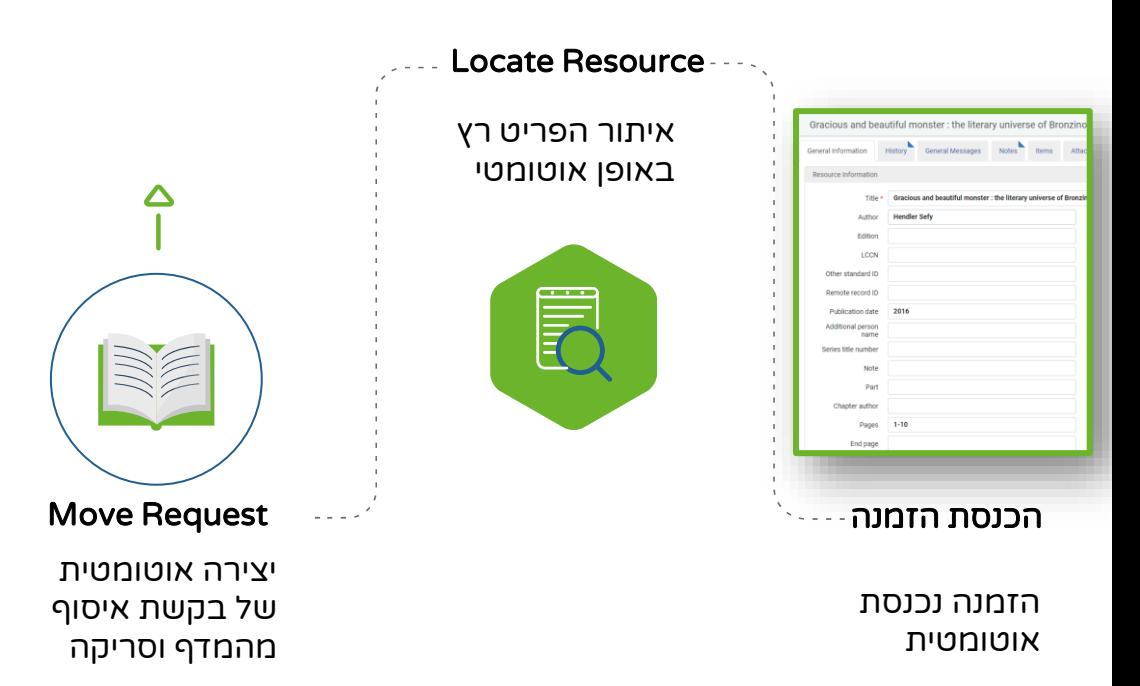

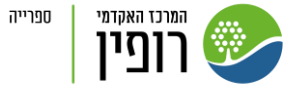

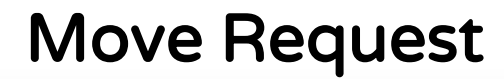

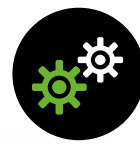

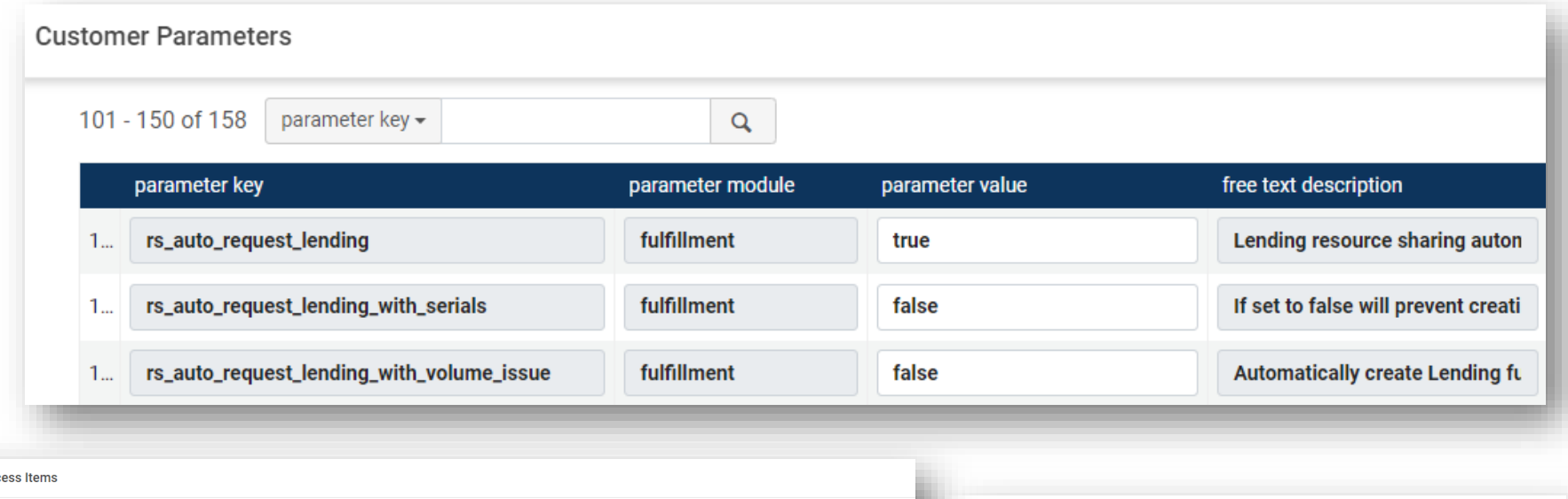

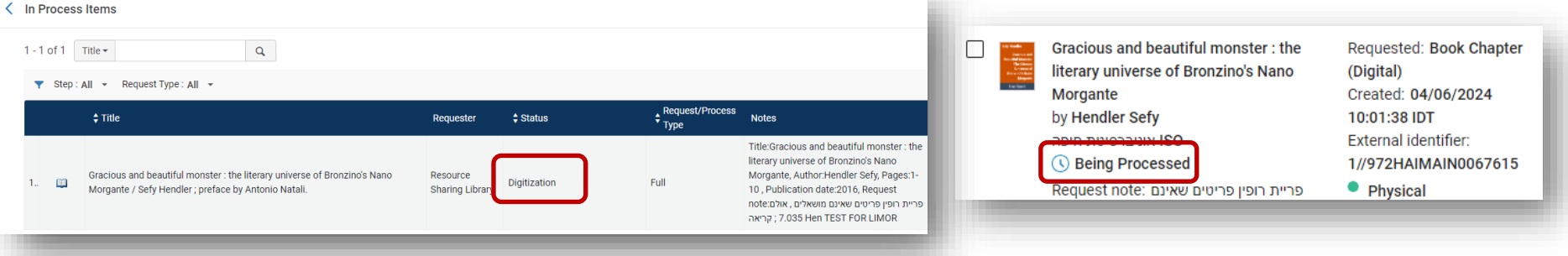

המרכז האקדמי רוחיו

#### הגדרות עיקריות לאוטומציה Lending

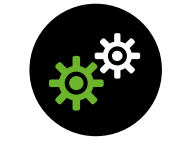

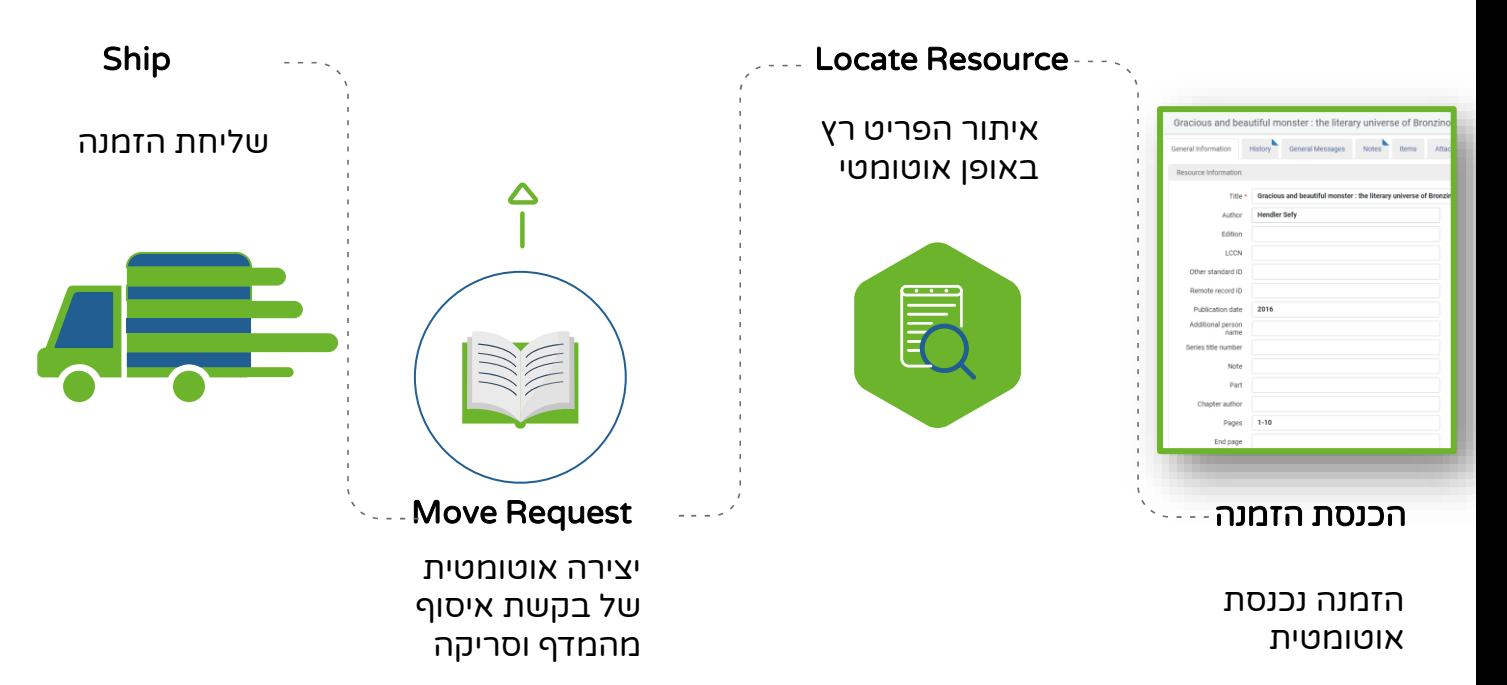

המרכז האקדמי <u>ُّ רופין</u>

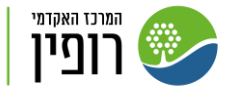

ספרייה

# Ship Digitally

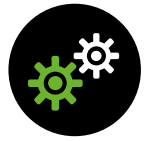

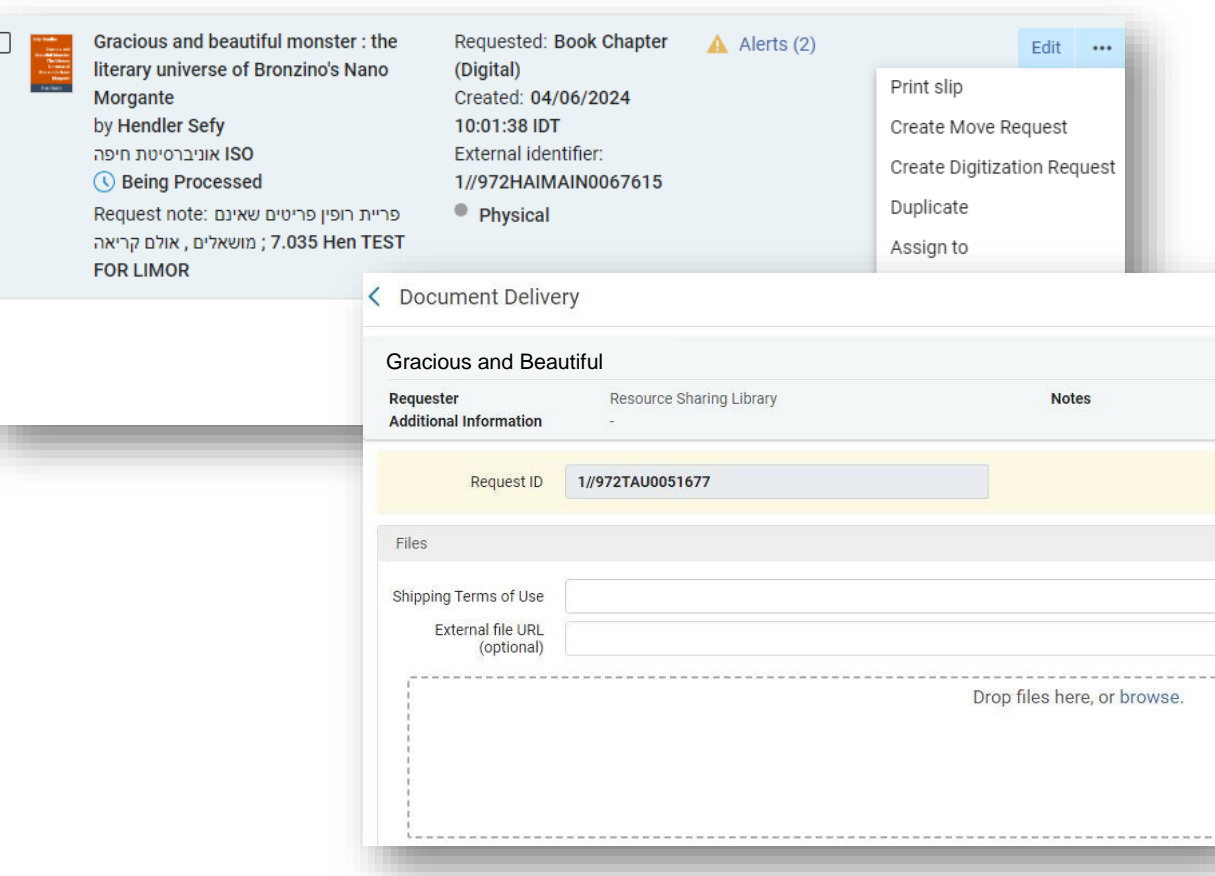

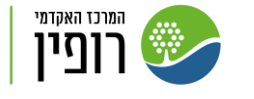

ספרייה

# Ship Physically

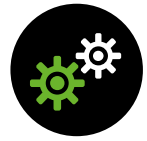

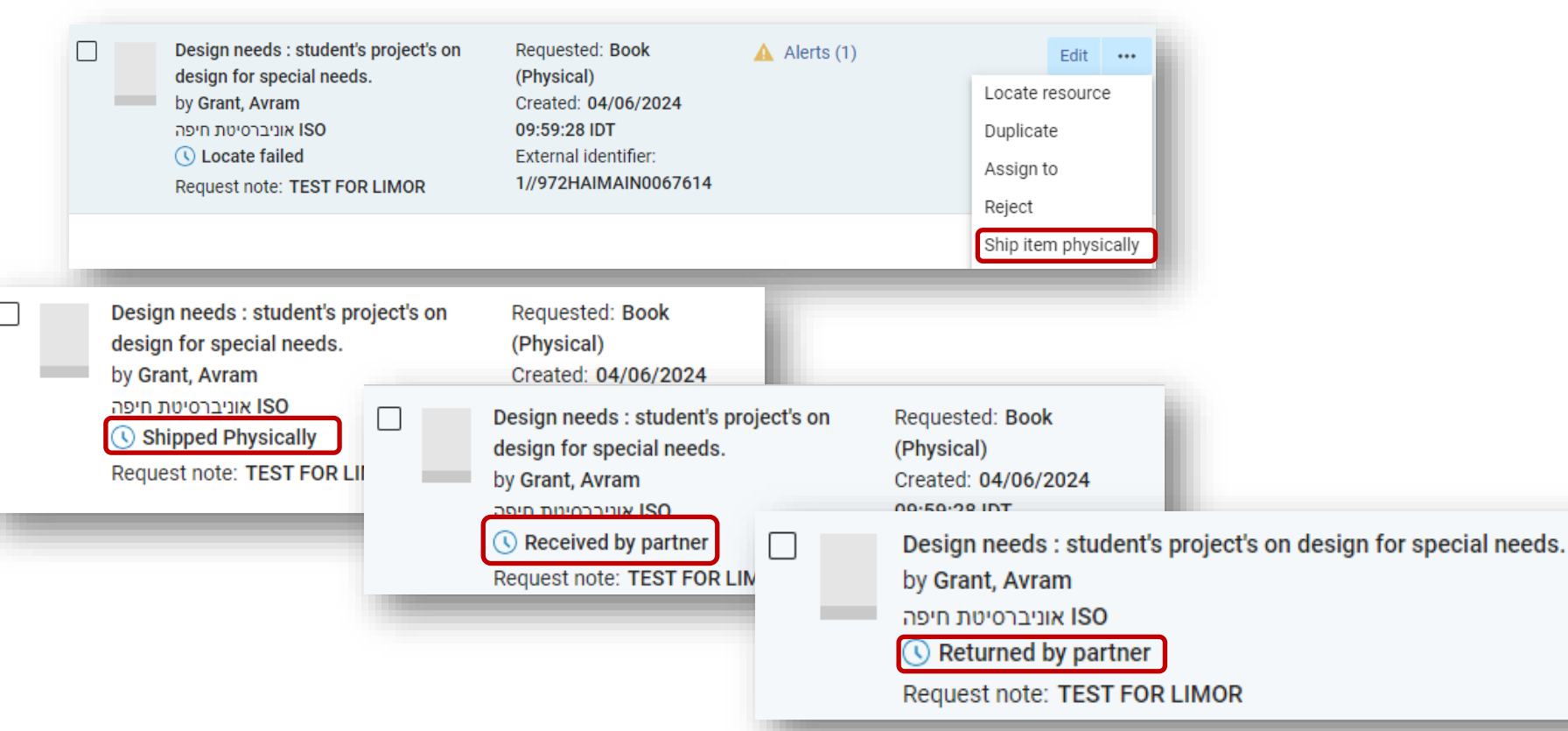

#### הגדרות עיקריות לאוטומציה Lending

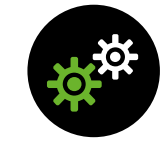

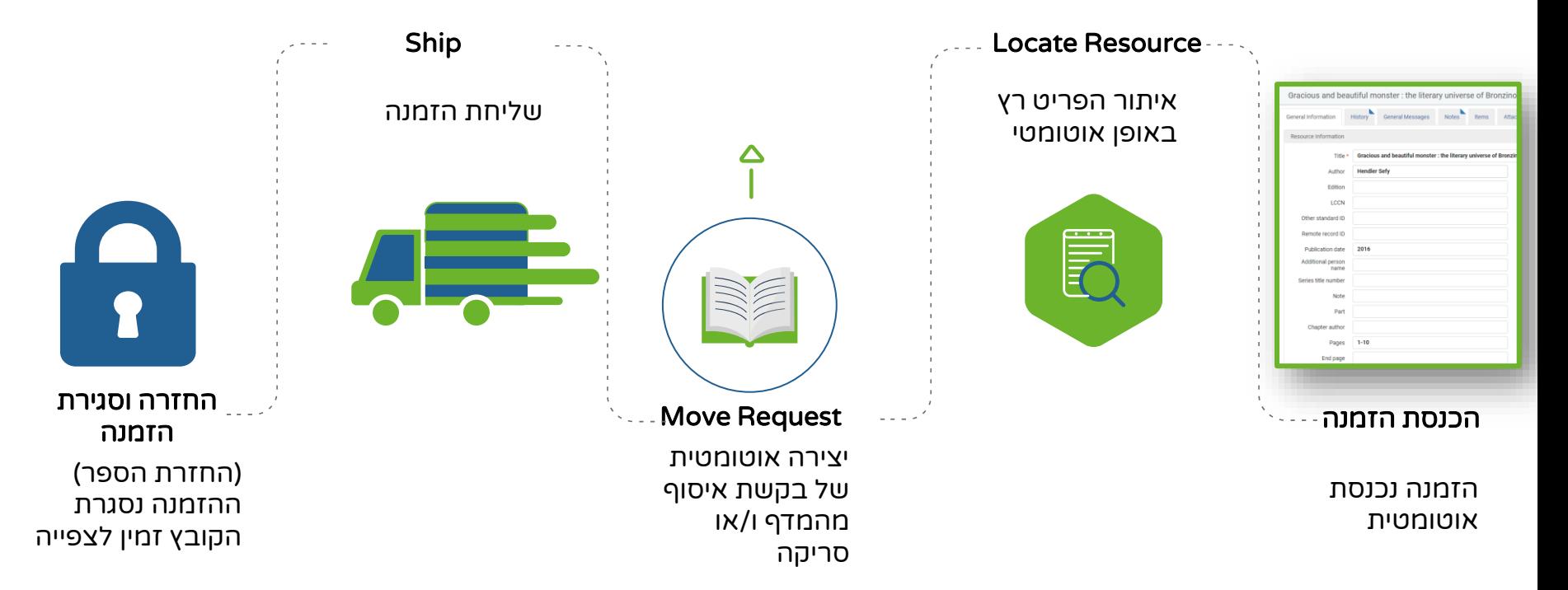

המרכז האקדמי <u>י רופין</u>

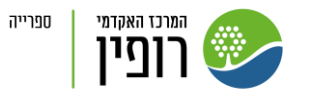

#### החזרה וסגירת הזמנה

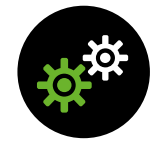

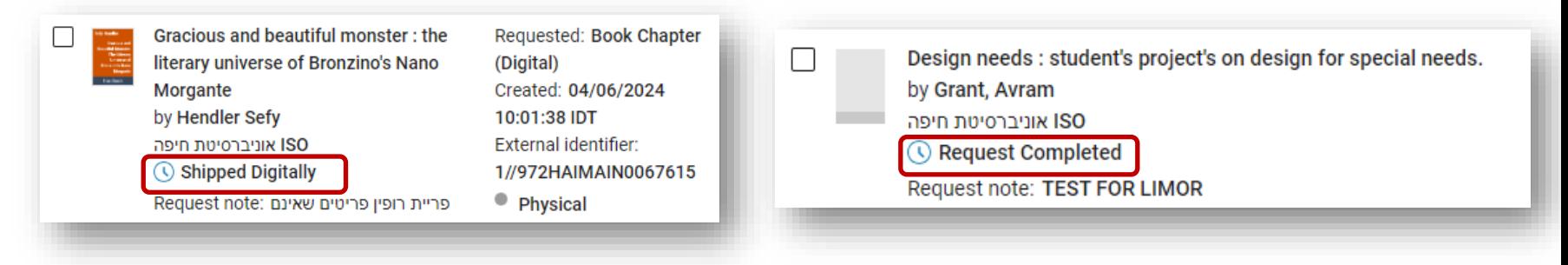

סגירת הזמנה פיסית סגירת הזמנה דיגיטלית

#### הגדרות עיקריות לאוטומציה Lending

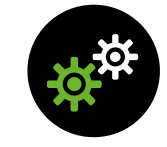

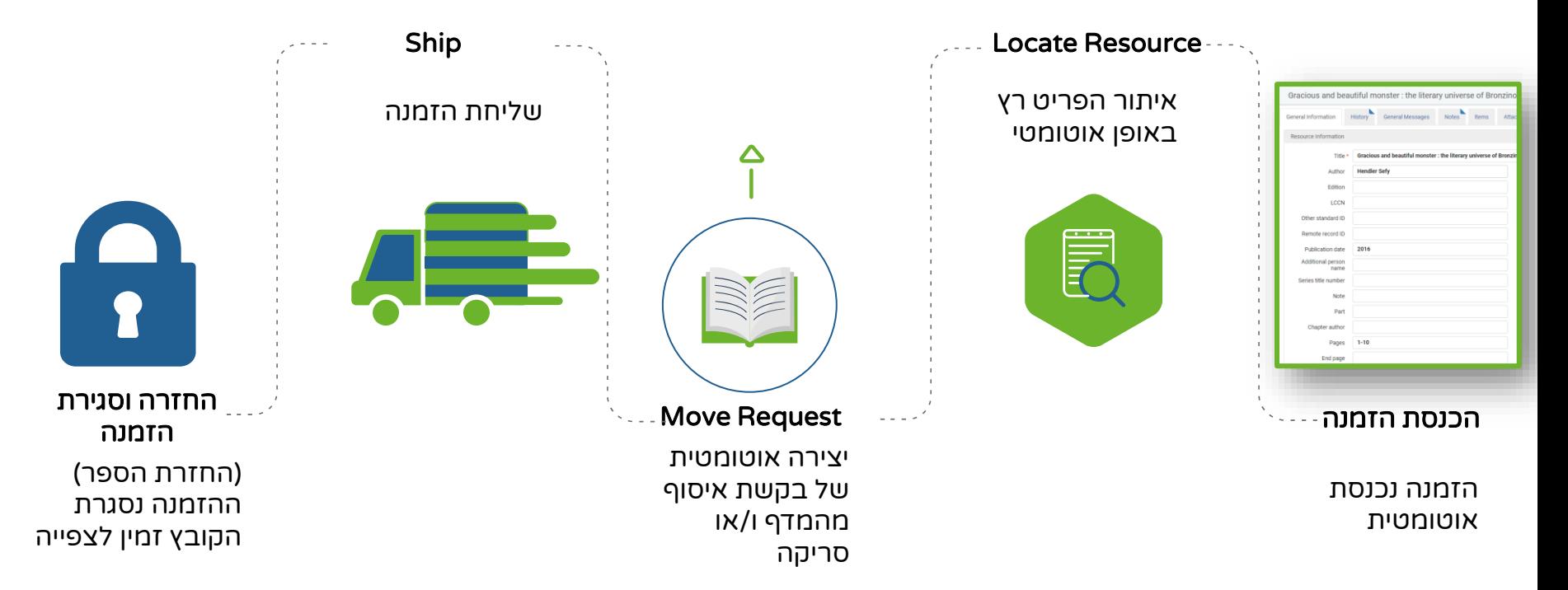

המרכז האקדמי <u>י רופין</u>

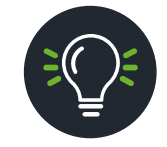

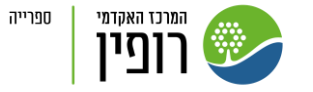

האם יש לנו פרופיל מסוג z39.50 server? האם יש לנו שם משתמש וסיסמה? האם עדכנו את הטבלה המשותפת?

Integration Profile

ISO Symbol

Directory Member

Workflow Profiles

Copy Partners

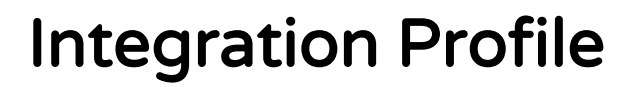

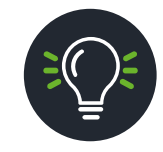

# Integration Type

Z39.50 Server

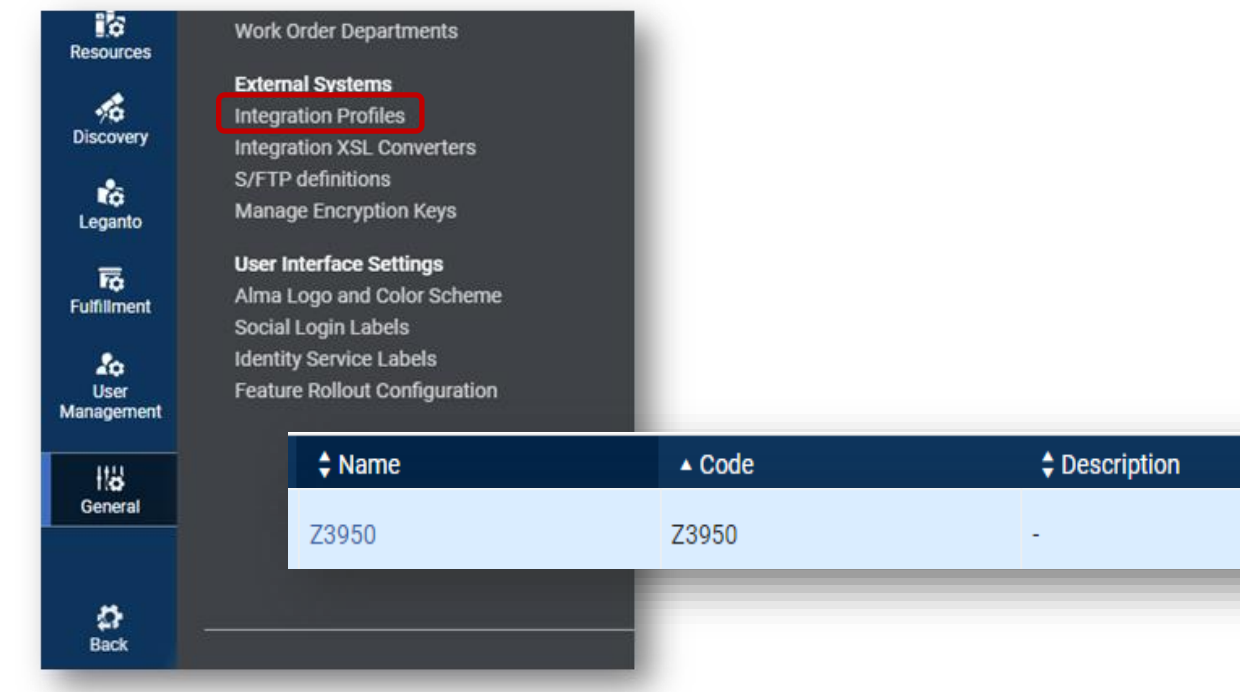

ספרייה

**ALL PROPERTY** 

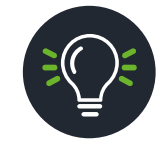

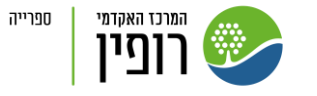

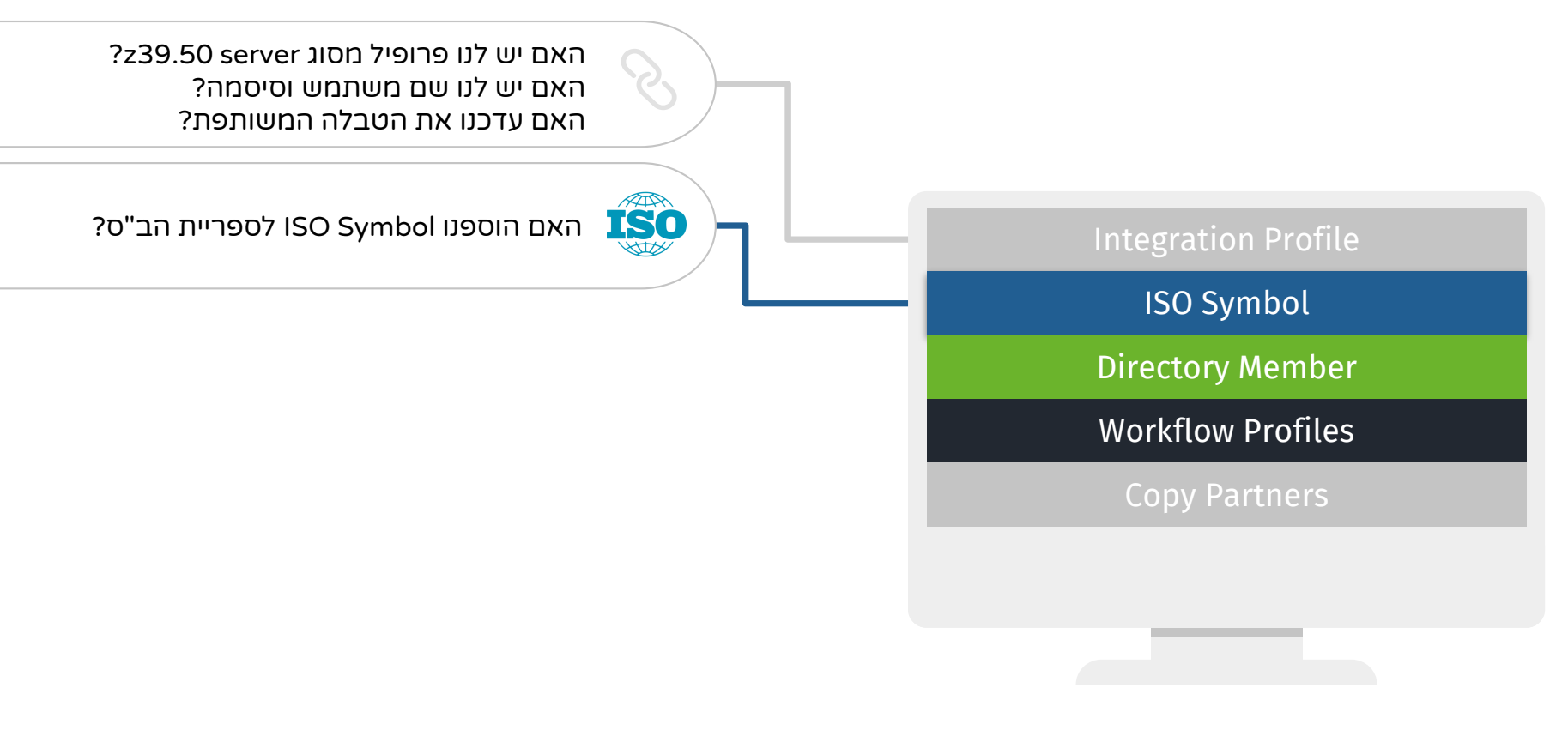

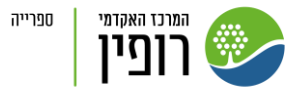

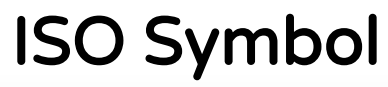

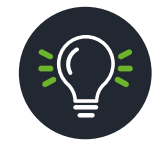

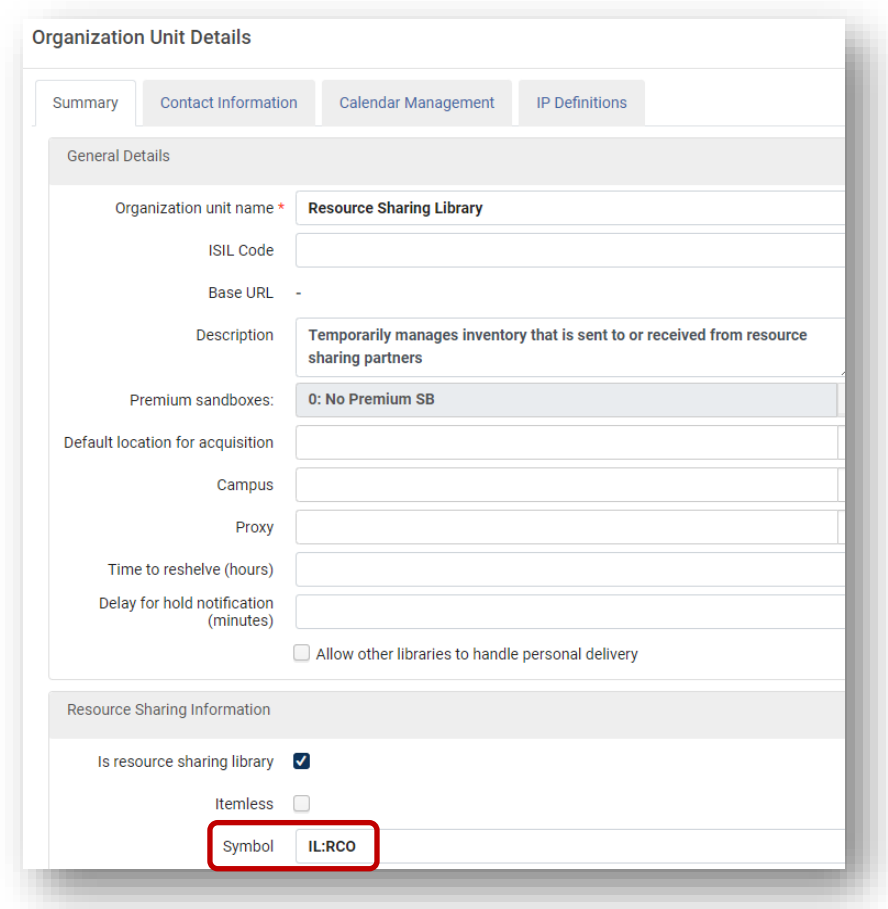

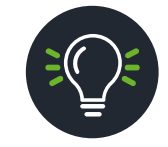

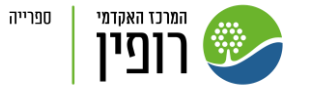

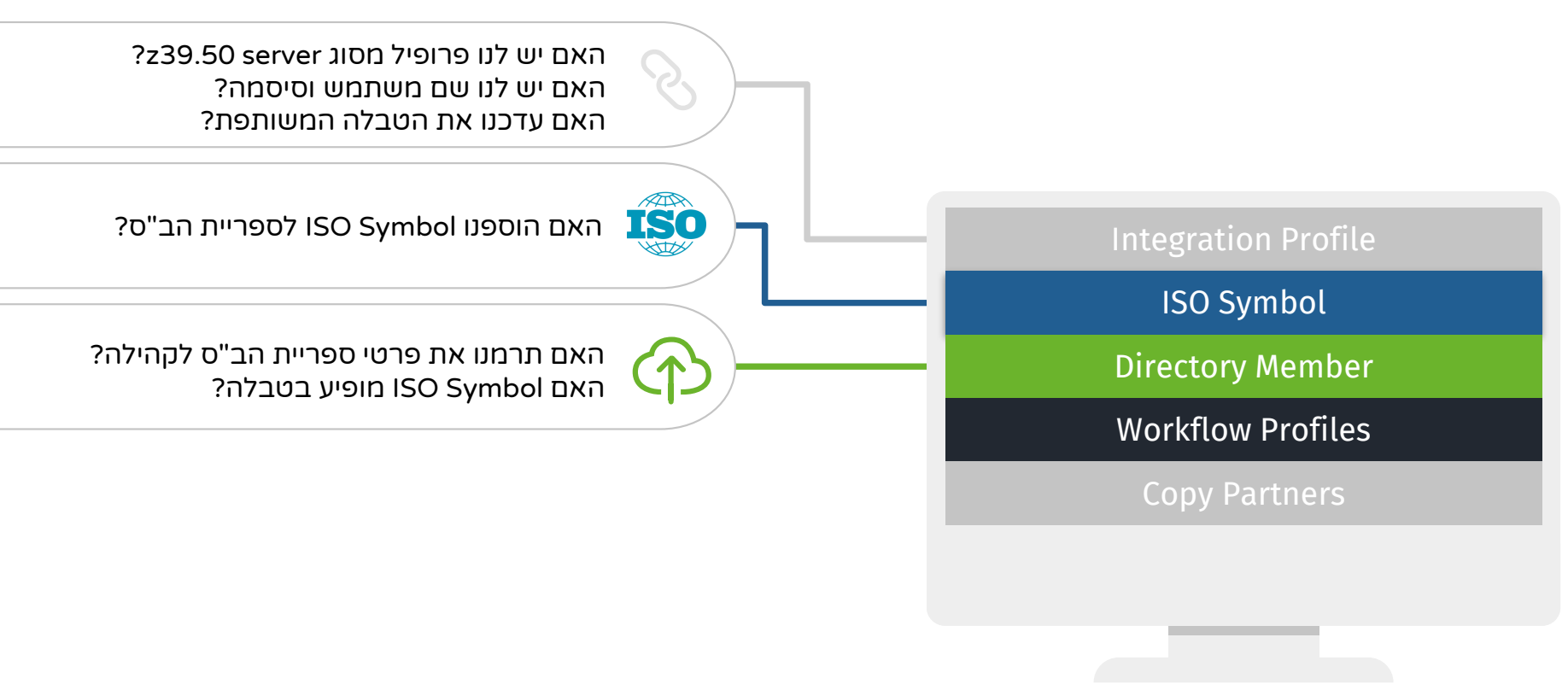

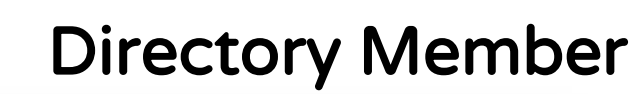

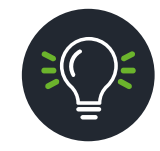

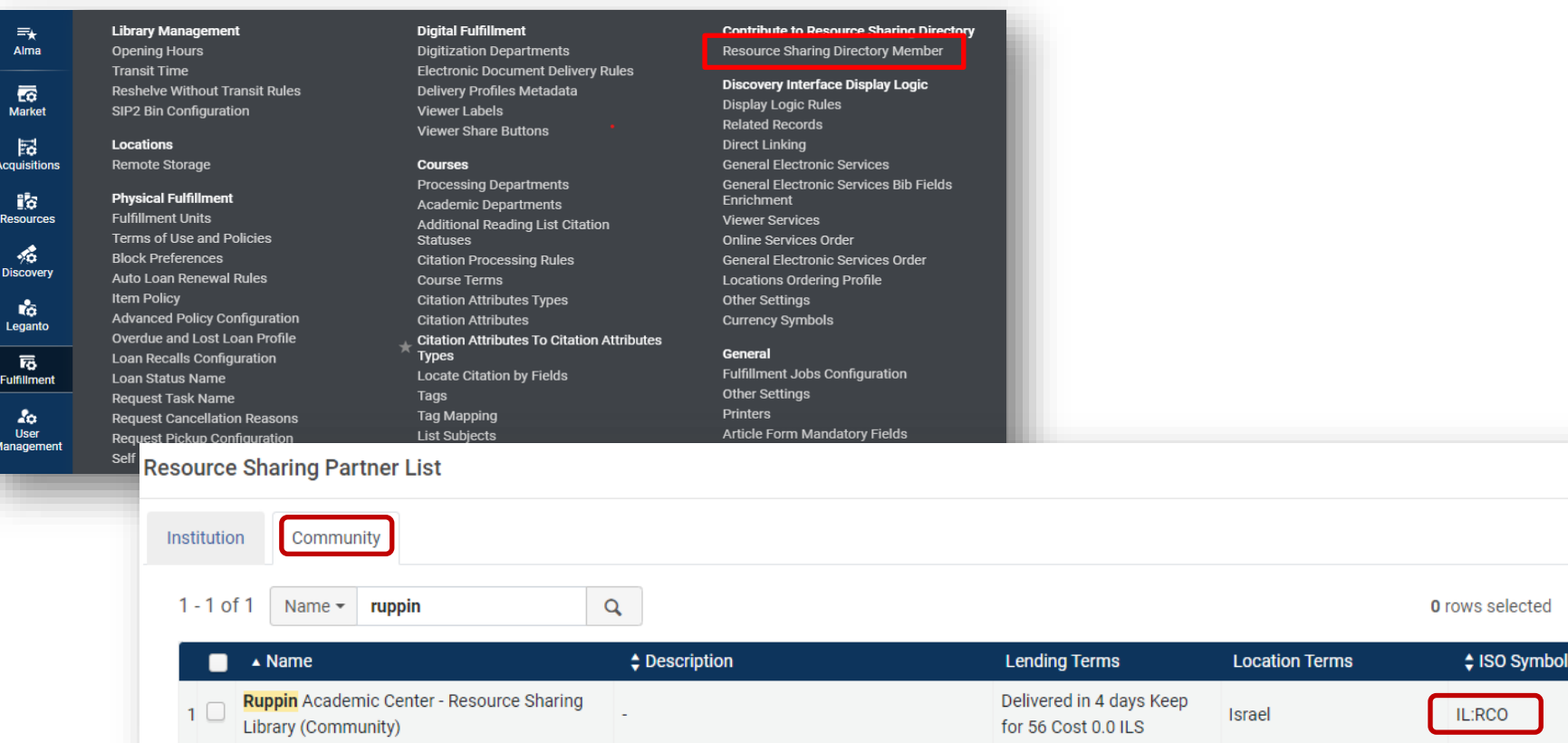

**ALL PROPERTY** 

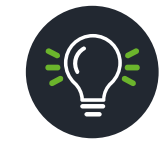

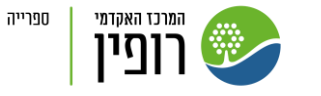

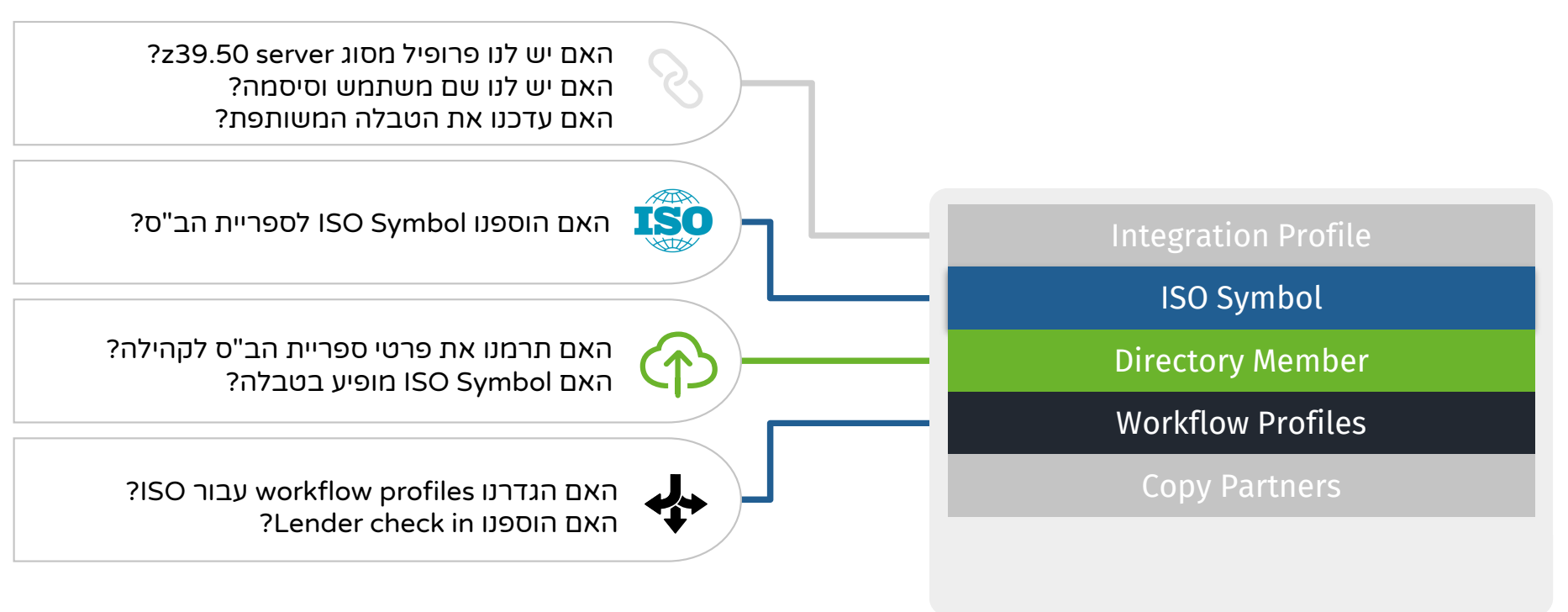

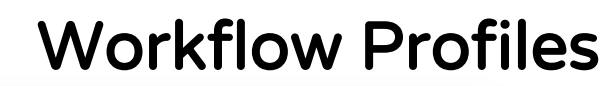

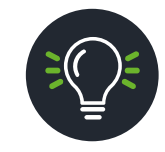

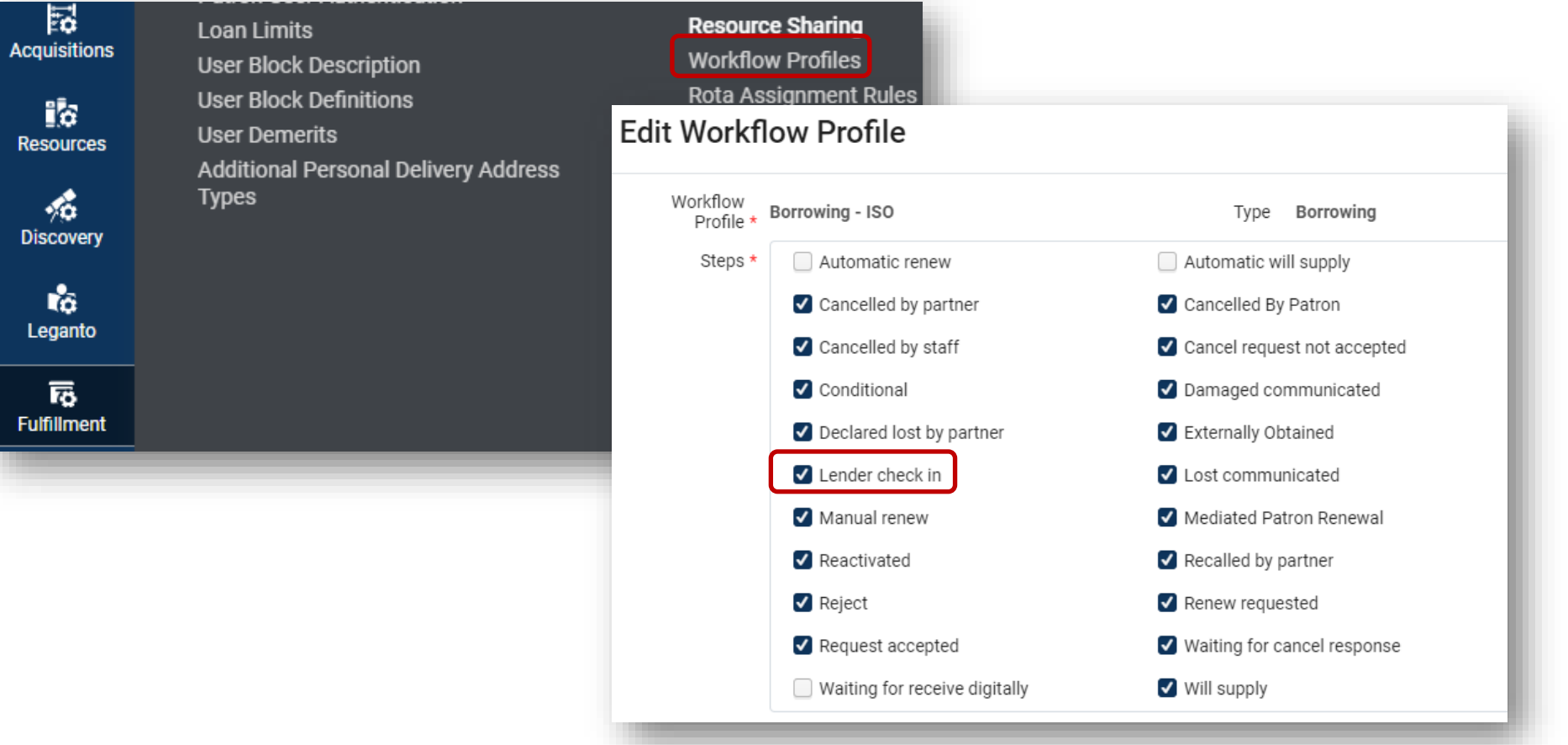

昬

ija. **Resources** 

喘 **Discovery** 

tő. Leganto

鬲 Fulfillment

**ALLES AND STREET CONTROL** 

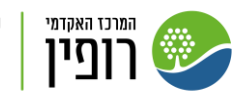

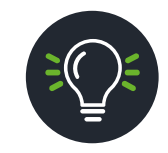

#### Lending

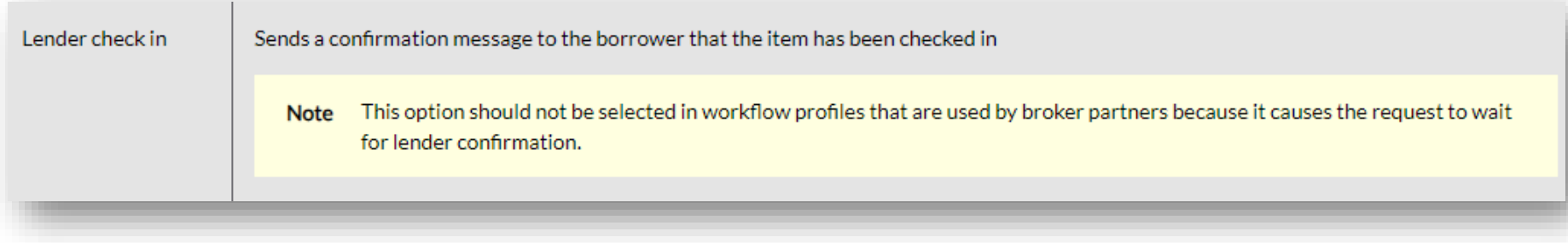

#### Borrowing

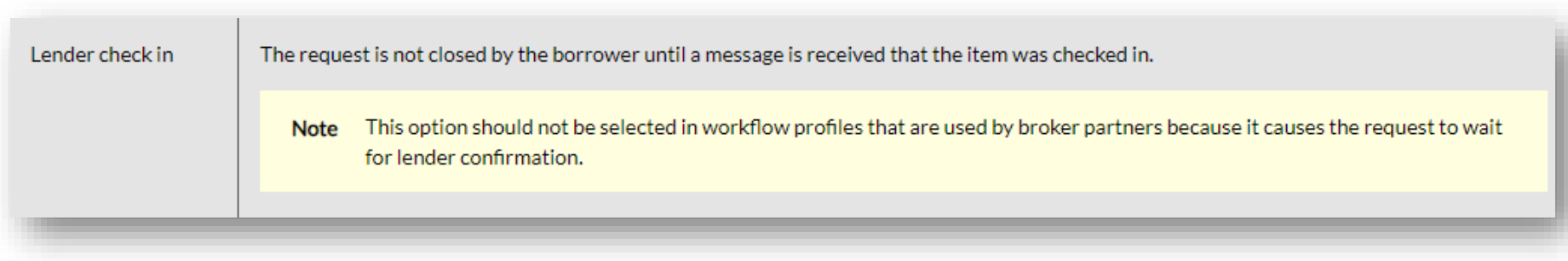

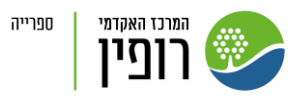

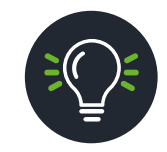

#### Lending

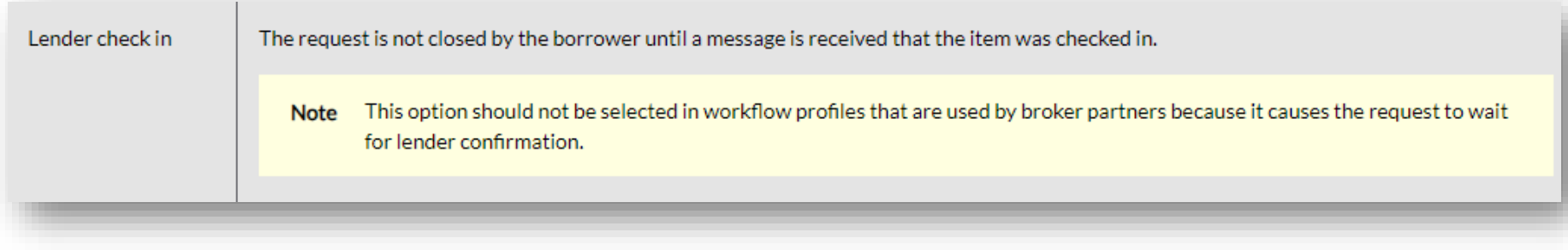

#### Borrowing

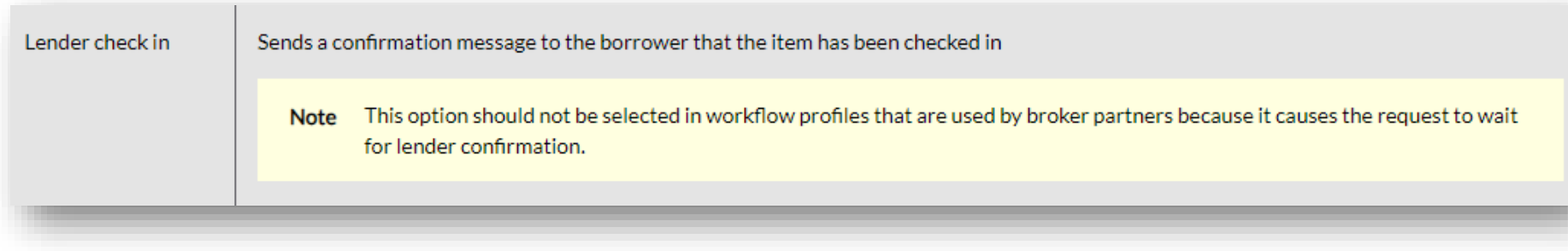

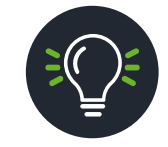

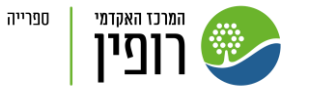

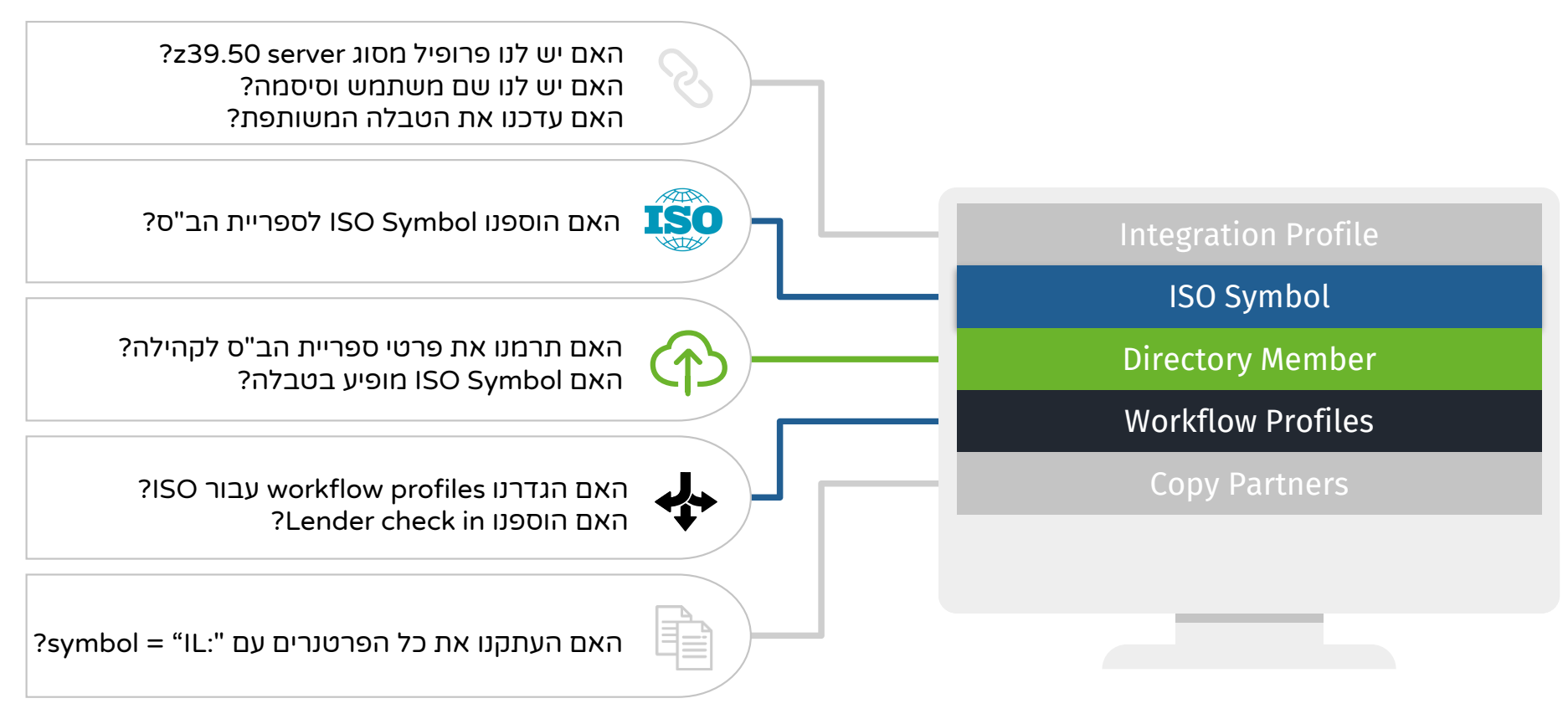

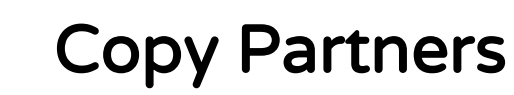

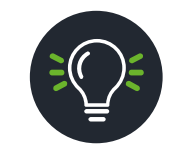

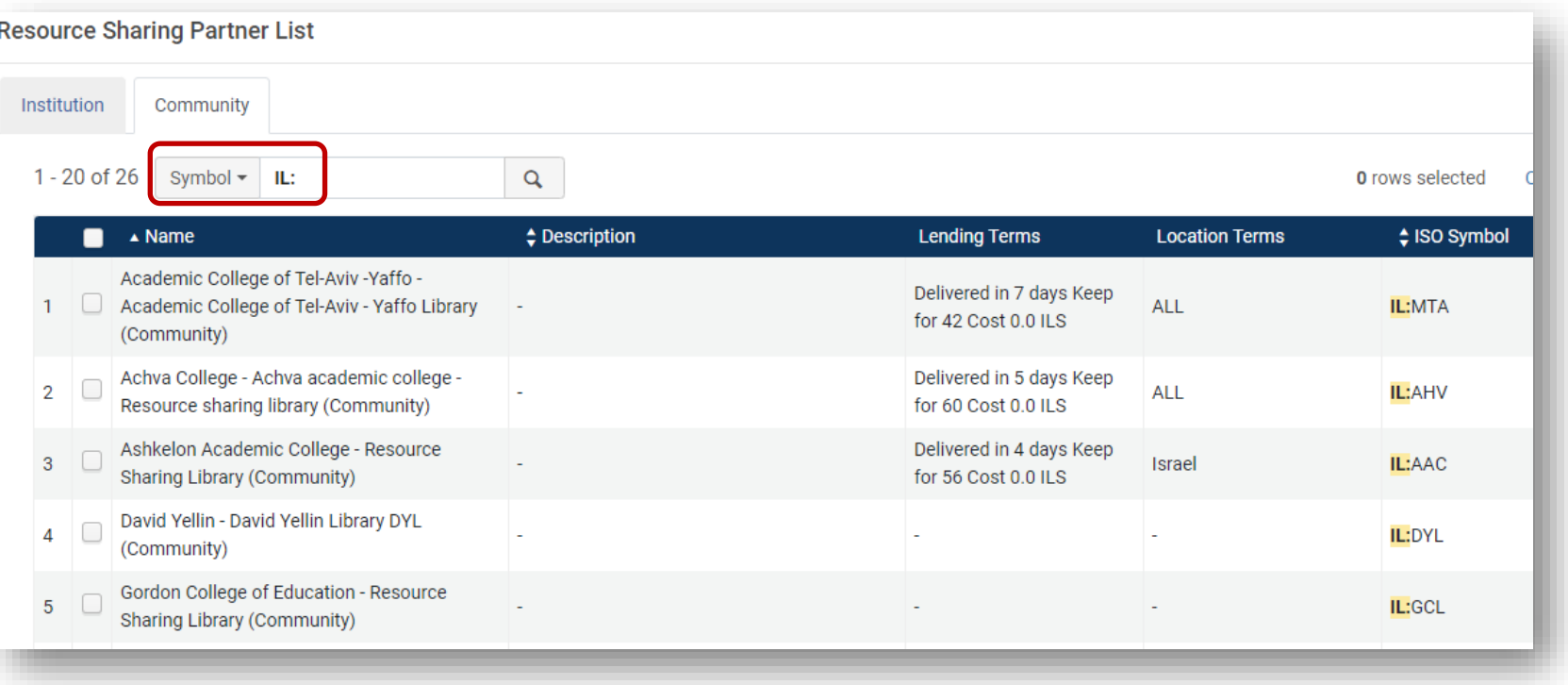

**ALL DEAL DEAL** 

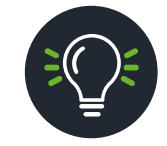

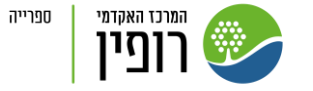

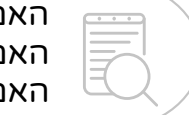

האם הוספנו שמות משתמש וסיסמאות? האם סימנו איך ומה לאתר? האם ביצענו Connection Test?

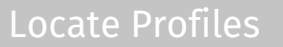

Partners

Terms of Use and Policies

Document Delivery

Rota Templates

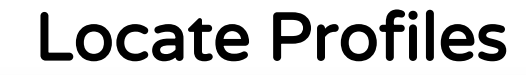

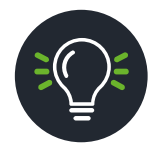

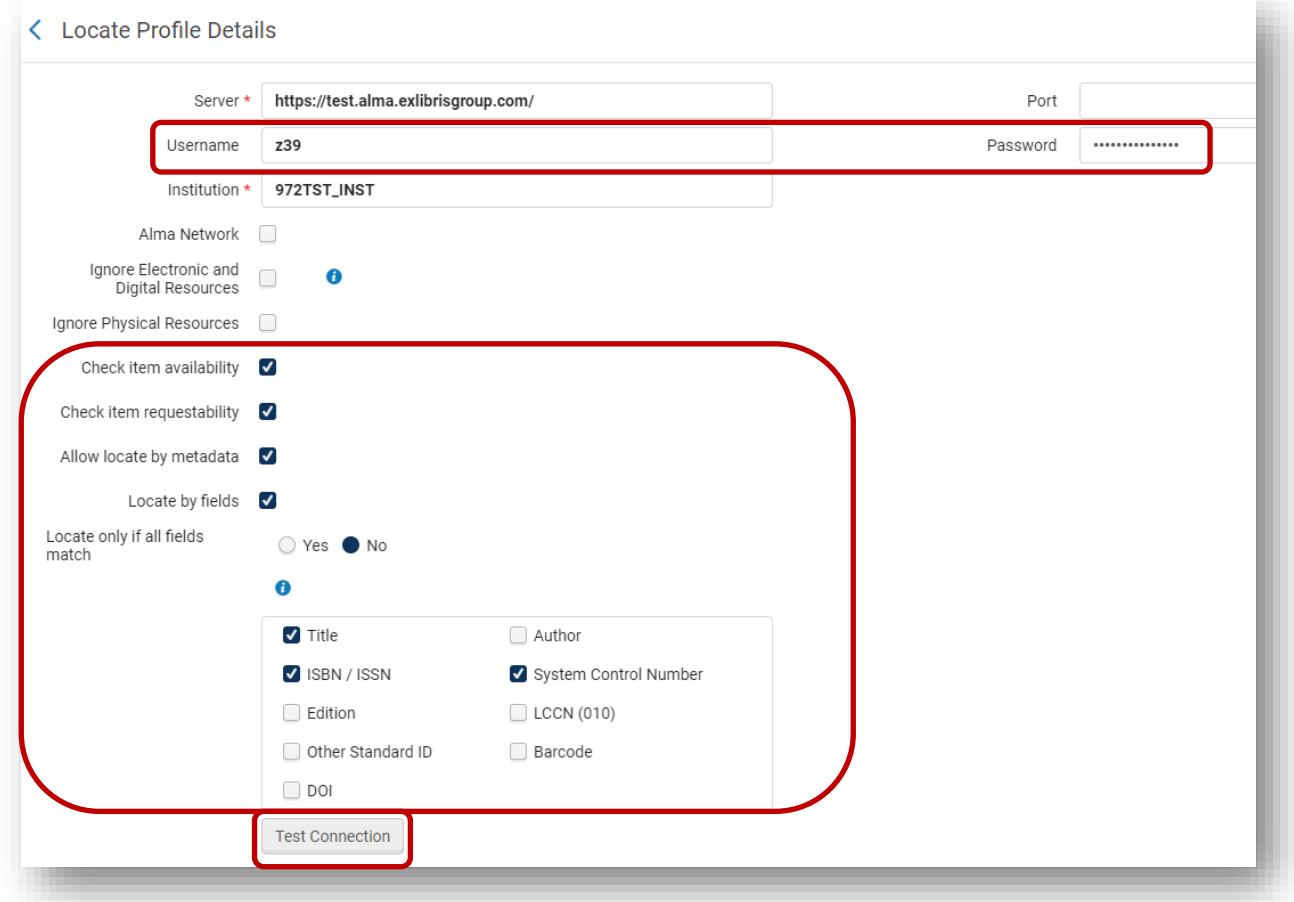

**ALLES AND STREET CONTROL** 

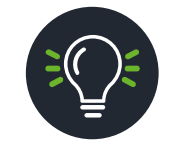

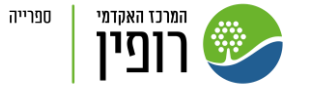

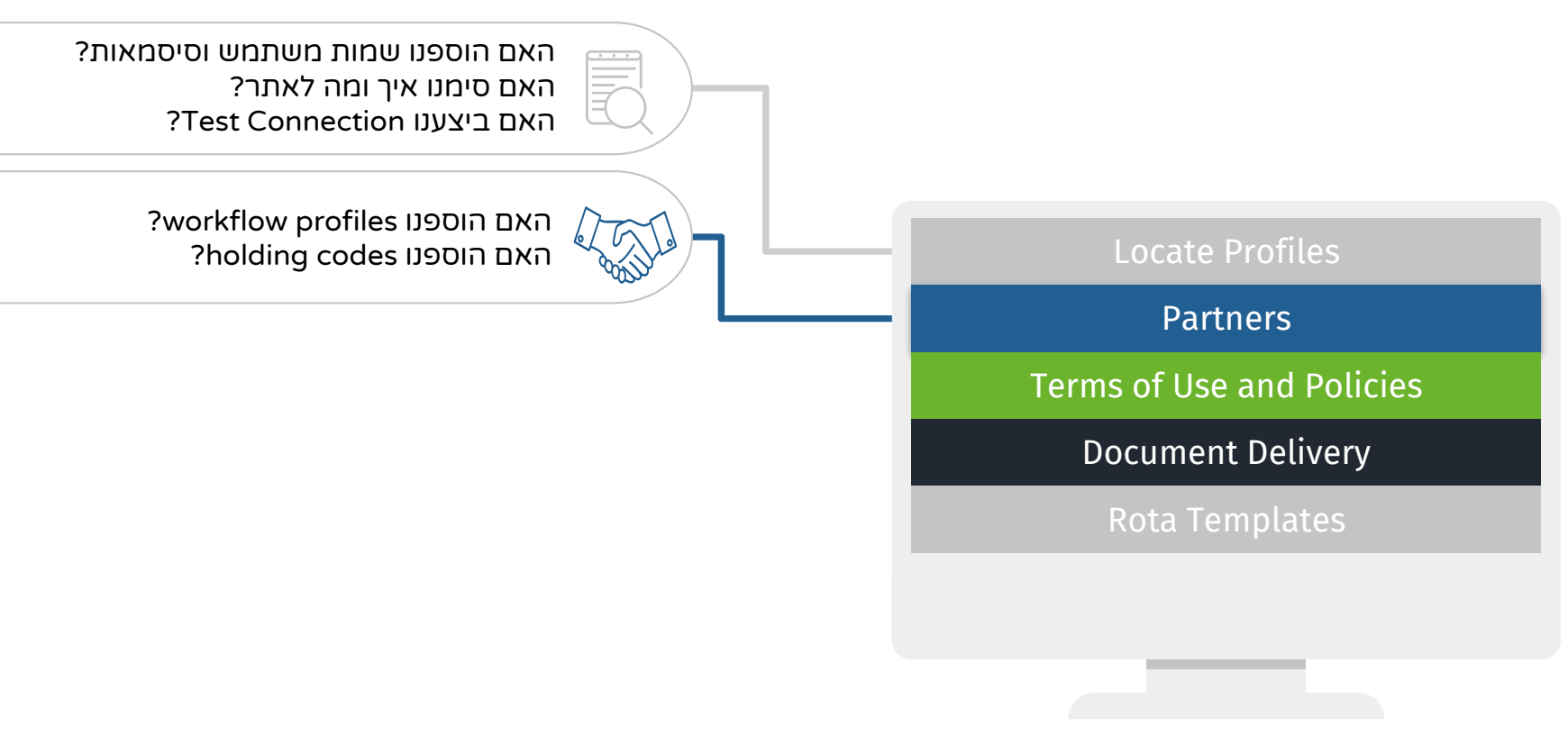

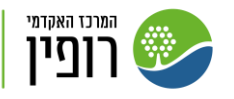

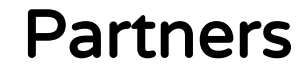

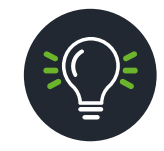

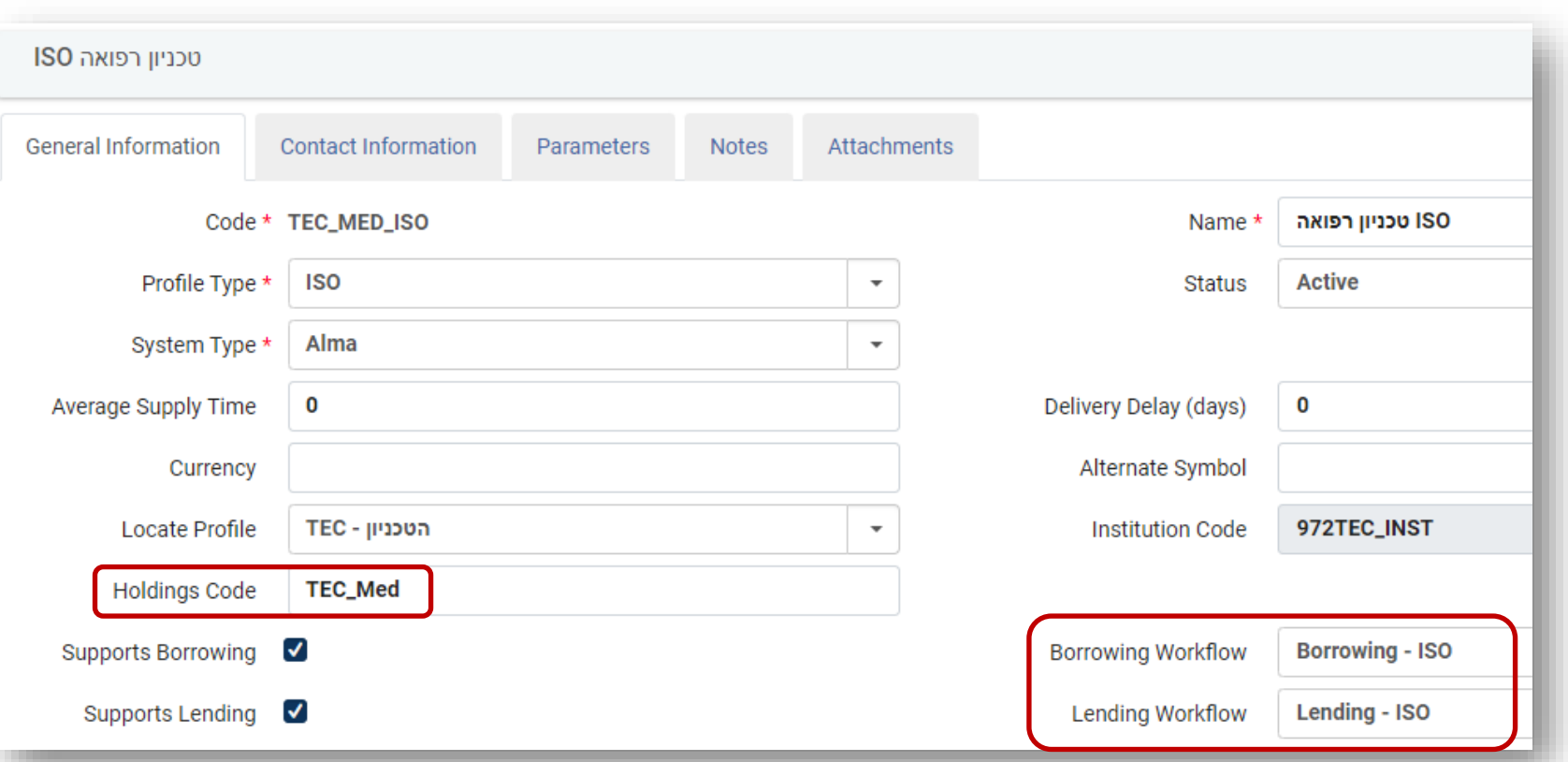

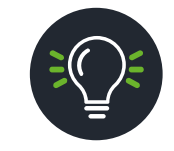

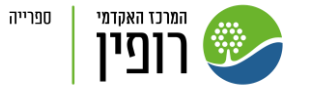

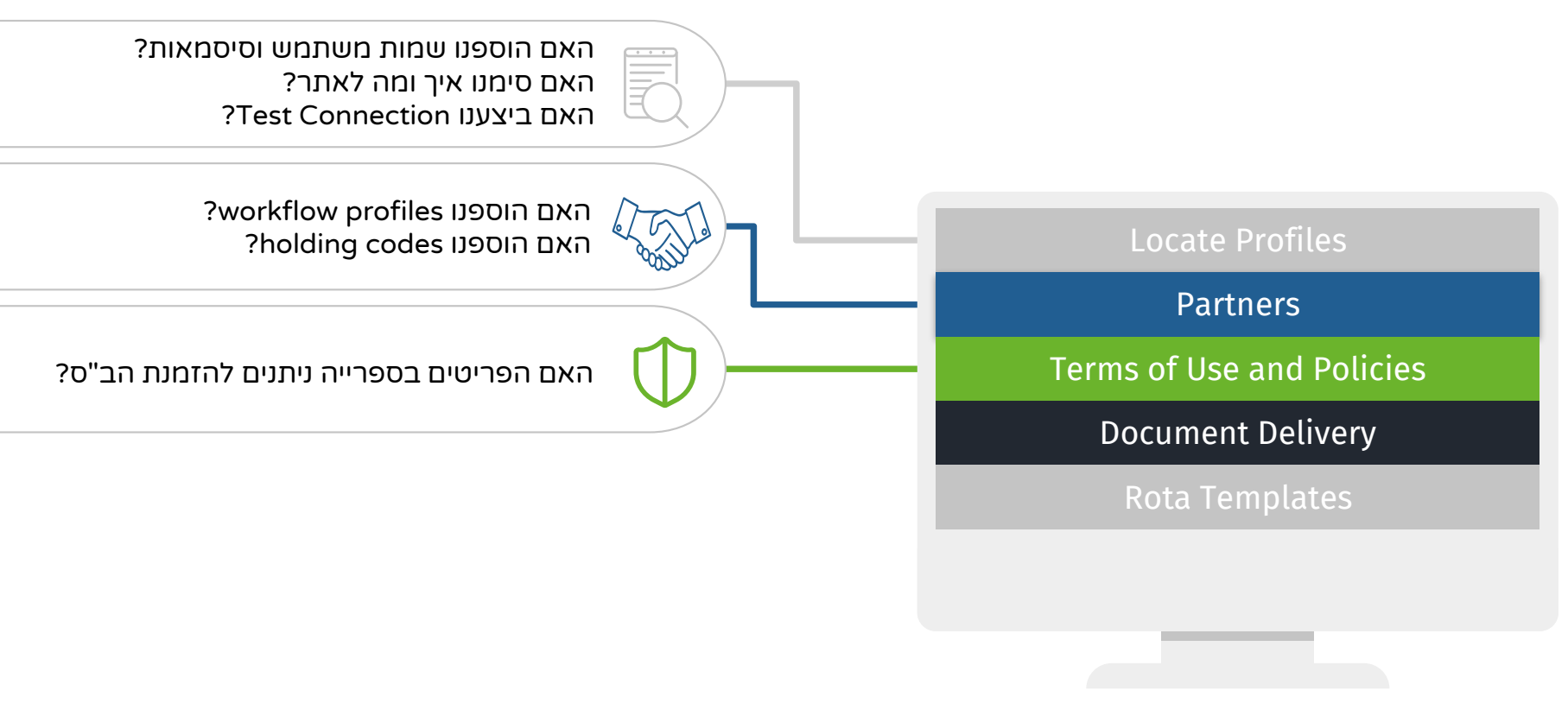

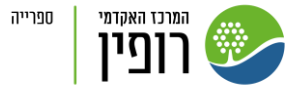

#### Terms of Use and Policies

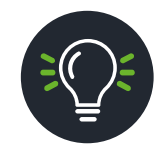

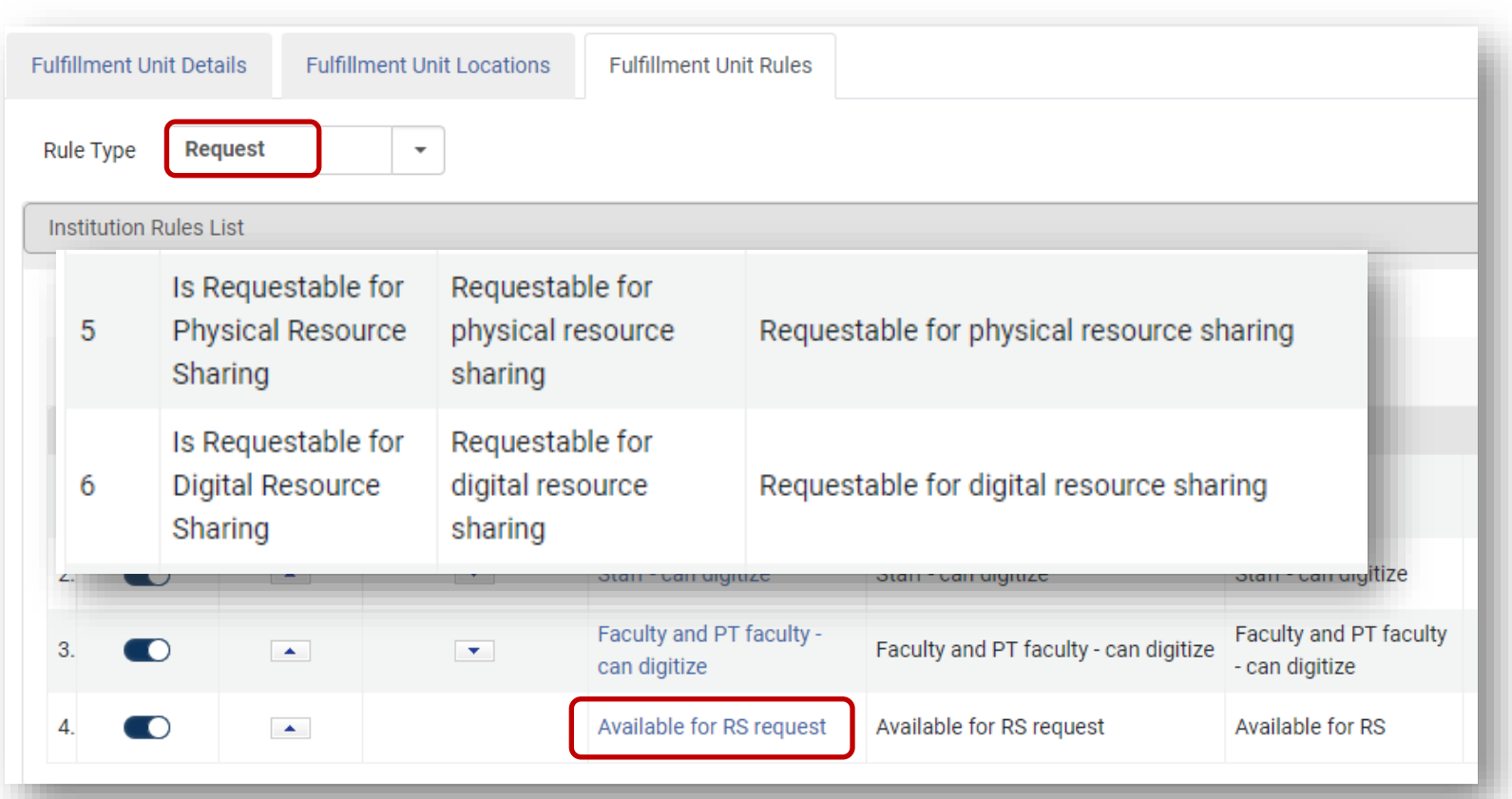

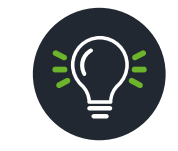

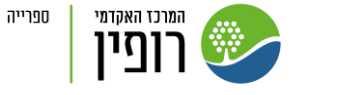

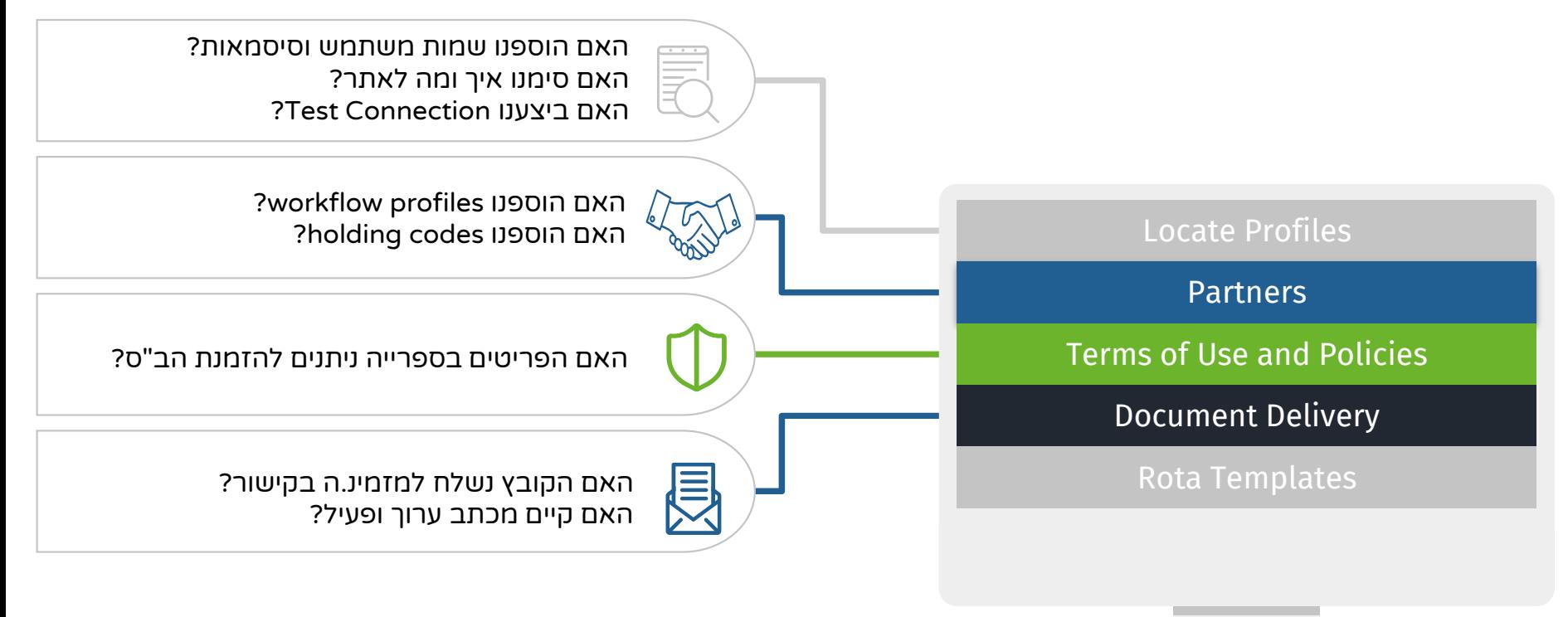

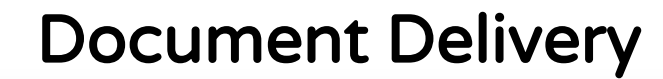

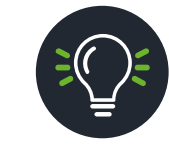

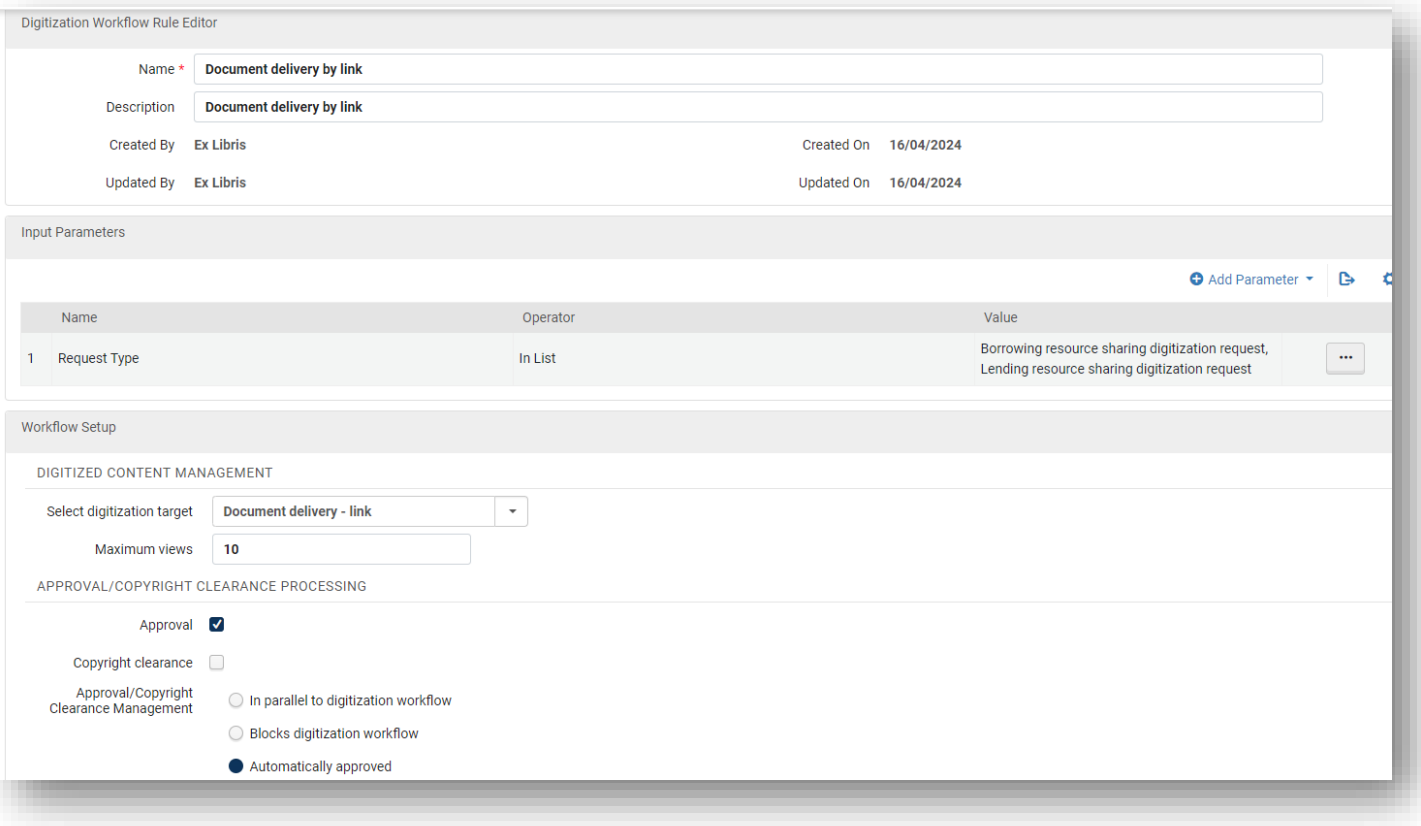

**ALLASH DIVISION** 

#### Document Delivery

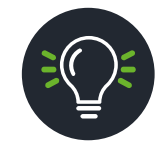

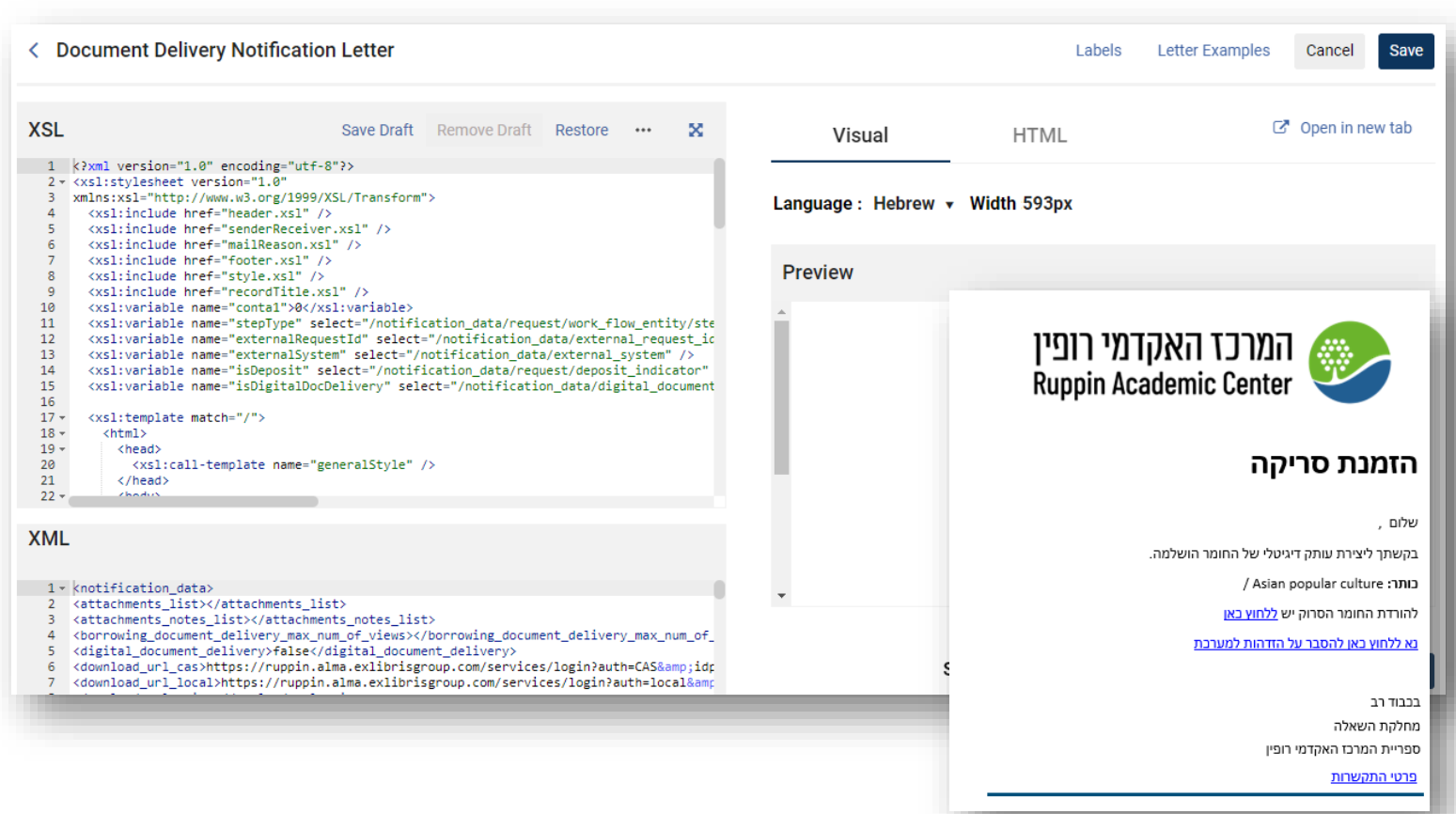

**ALL DESCRIPTION AND LIKE** 

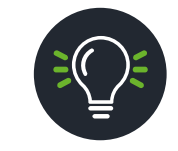

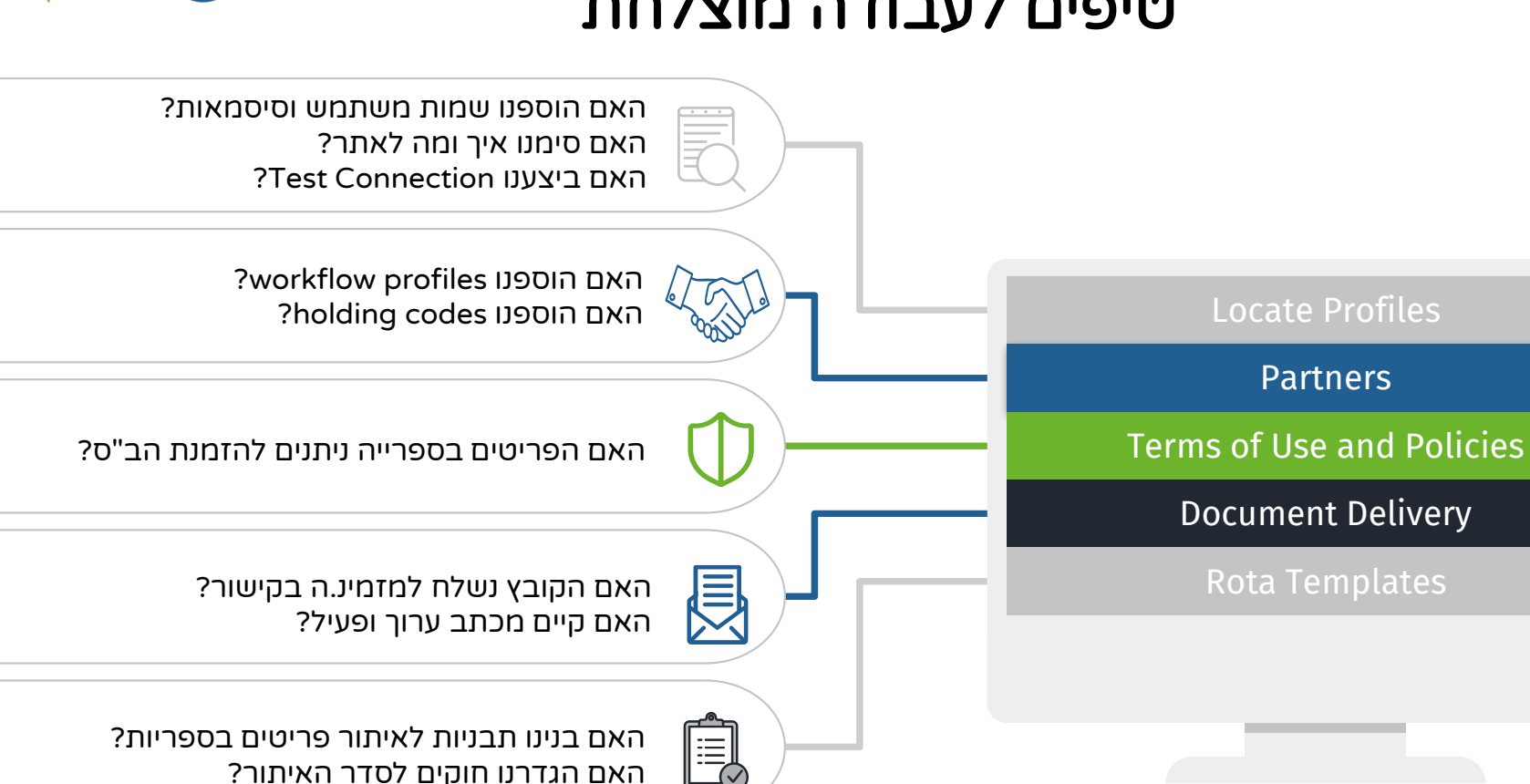

ספרייה

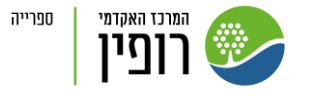

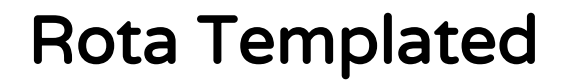

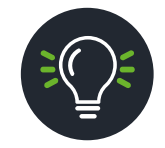

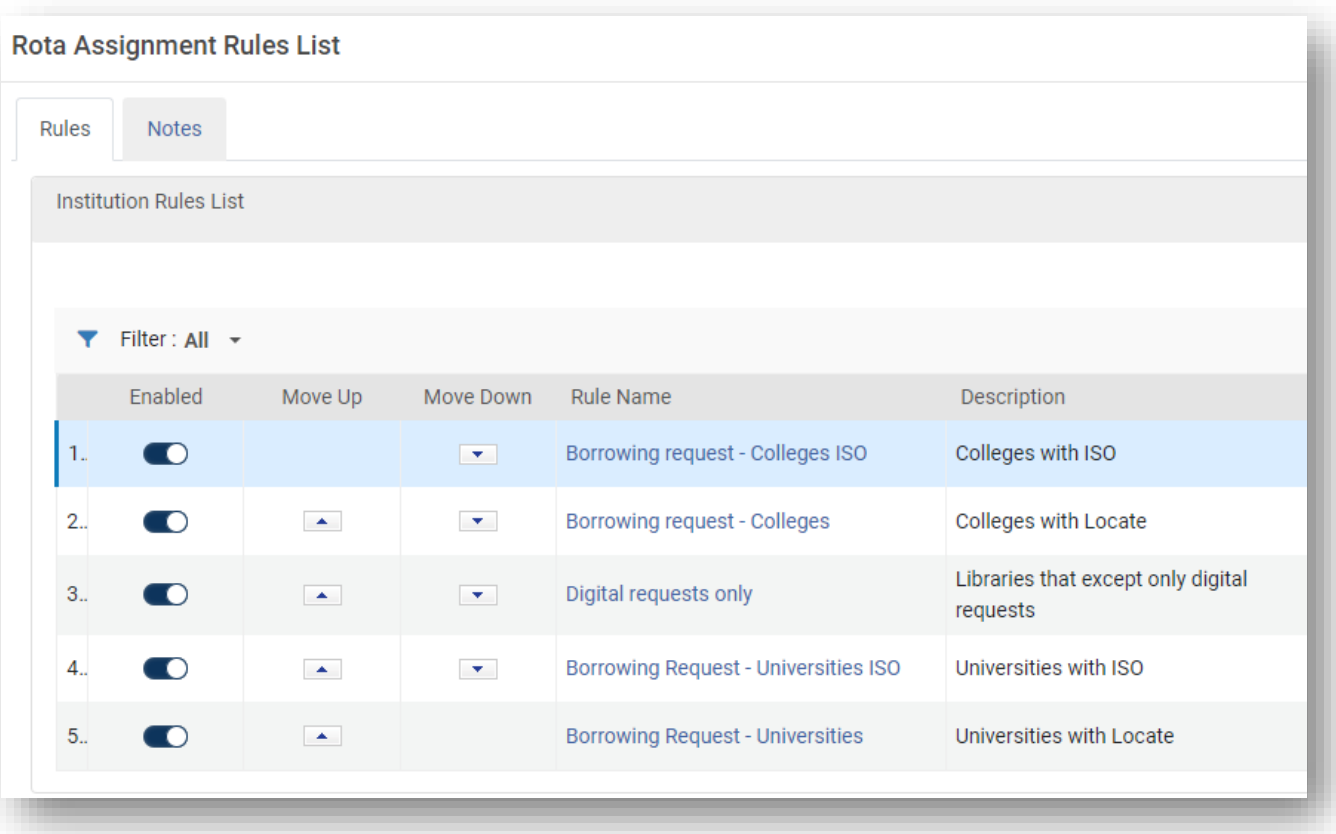

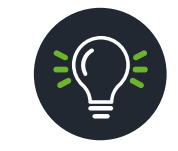

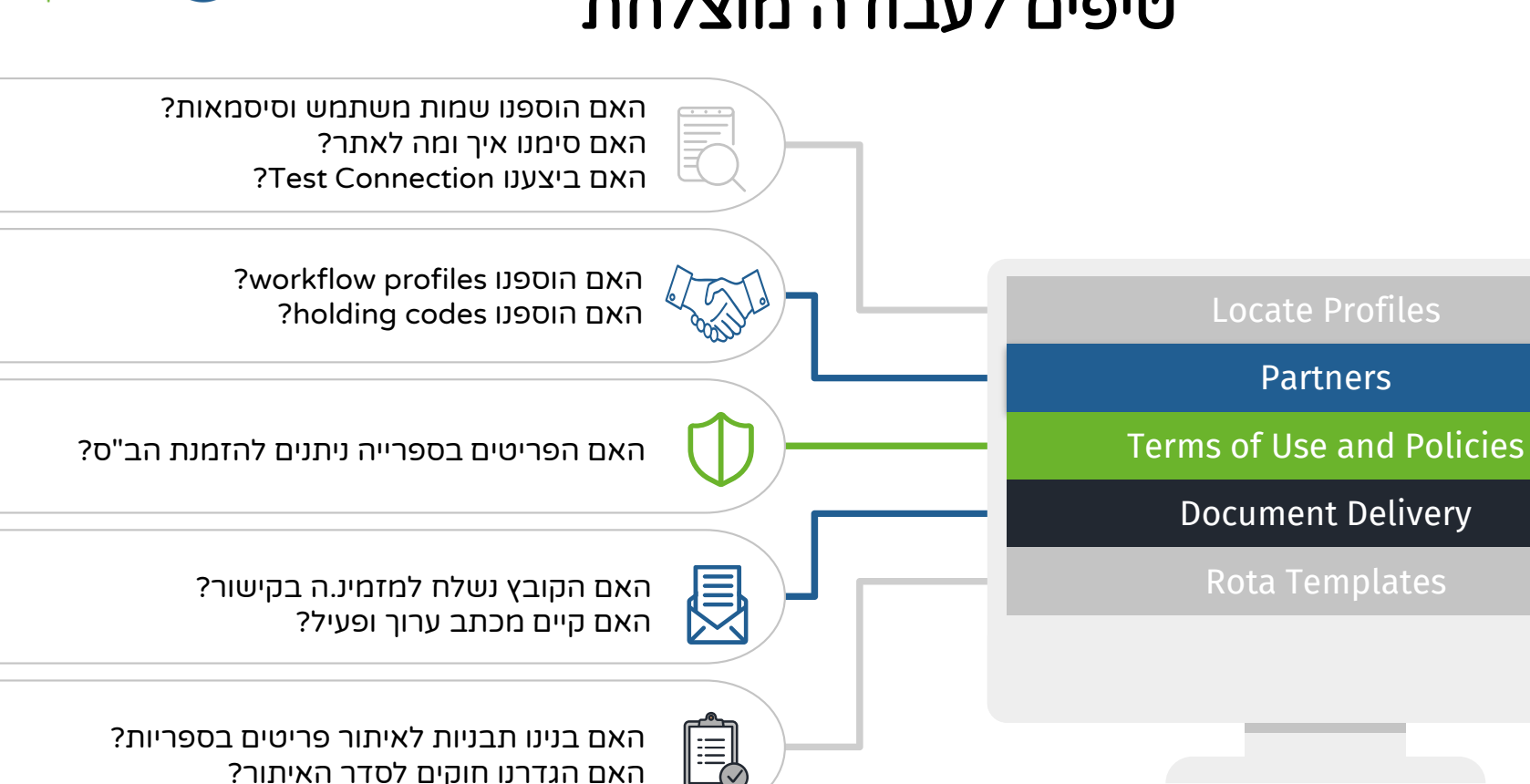

ספרייה

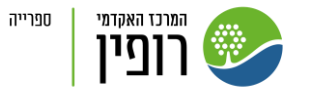

# קהילת ISO

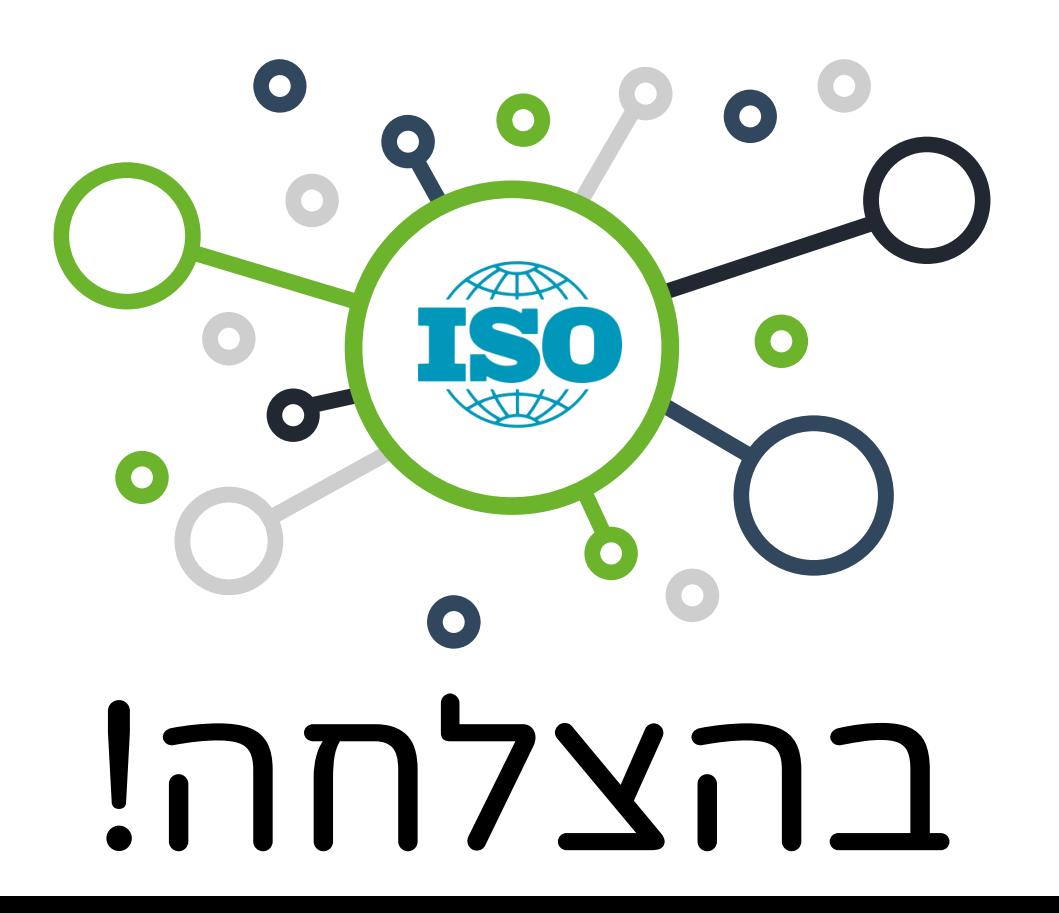

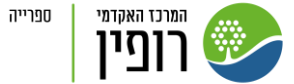

#### ליצירת קשר:

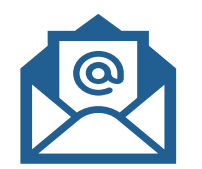

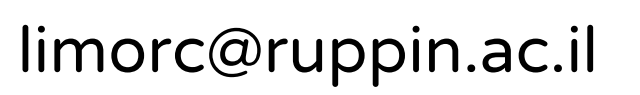

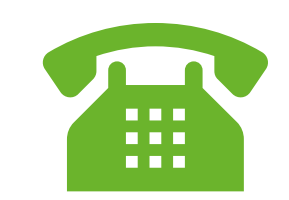

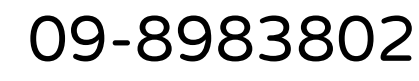

המצגת מבוססת על תבנית של [Slidesgo](http://bit.ly/2PfT4lq), כולל אינפוגרפיקה ותמונות של [Freepik](https://bit.ly/2AB5gGa)